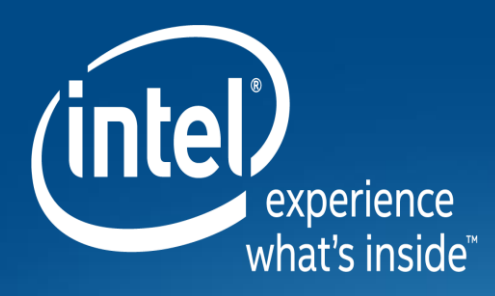

## **Introduction to The Intel® Xeon PHI™ processor (codename "Knights Landing")**

Dr. Harald Servat - HPC Software Engineer Data Center Group – Innovation Performing and Architecture Group

> Summer School in Advanced Scientific Computing 2016 February 21st, 2016 – Braga, Portugal

### **Legal Disclaimers**

Intel technologies features and benefits depend on system configuration and may require enabled hardware, software or service activation. Performance varies depending on system configuration. No computer system can be absolutely secure. Check with your system manufacturer or retailer or learn more at [intel.com].

Software and workloads used in performance tests may have been optimized for performance only on Intel microprocessors. Performance tests, such as SYSmark and MobileMark, are measured using specific computer systems, components, software, operations and functions. Any change to any of those factors may cause the results to vary. You should consult other information and performance tests to assist you in fully evaluating your contemplated purchases, including the performance of that product when combined with other products.

All information provided here is subject to change without notice. Contact your Intel representative to obtain the latest Intel product specifications and roadmaps.

Results have been estimated or simulated using internal Intel analysis or architecture simulation or modeling, and provided to you for informational purposes. Any differences in your system hardware, software or configuration may affect your actual performance.

Intel technologies' features and benefits depend on system configuration and may require enabled hardware, software or service activation. Performance varies depending on system configuration. No computer system can be absolutely secure. Check with your system manufacturer or retailer or learn more at [https://www-ssl.intel.com/content/www/us/en/high-performance-computing/path-to-aurora.html.](https://www-ssl.intel.com/content/www/us/en/high-performance-computing/path-to-aurora.html)

Tests document performance of components on a particular test, in specific systems. Differences in hardware, software, or configuration will affect actual performance. Consult other sources of information to evaluate performance as you consider your purchase. For more complete information about performance and benchmark results, visit [http://www.intel.com/performance.](http://www.intel.com/performance)

Intel, the Intel logo, Xeon, Intel Xeon Phi, Intel Optane and 3D XPoint are trademarks or registered trademarks of Intel Corporation or its subsidiaries in the United States or other countries.

\*Other names and brands may be claimed as the property of others.

© 2016 Intel Corporation. All rights reserved.

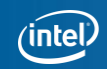

### **Agenda**

- 1. Introduction
- 2. Micro-architecture
	- i. Tile architecture
	- ii. Untile architecture
- 3. AVX512 Instruction set
- 4. High-Bandwidth memory

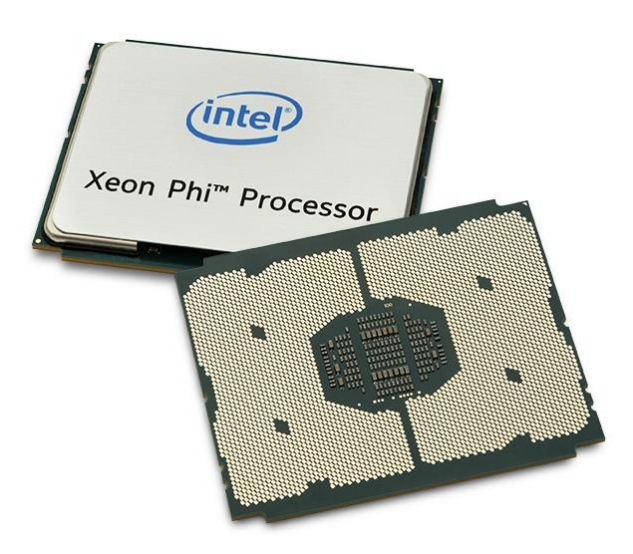

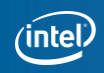

# **Introduction**

### **Moore's Law and Parallelism**

#### 35 YEARS OF MICROPROCESSOR TREND DATA

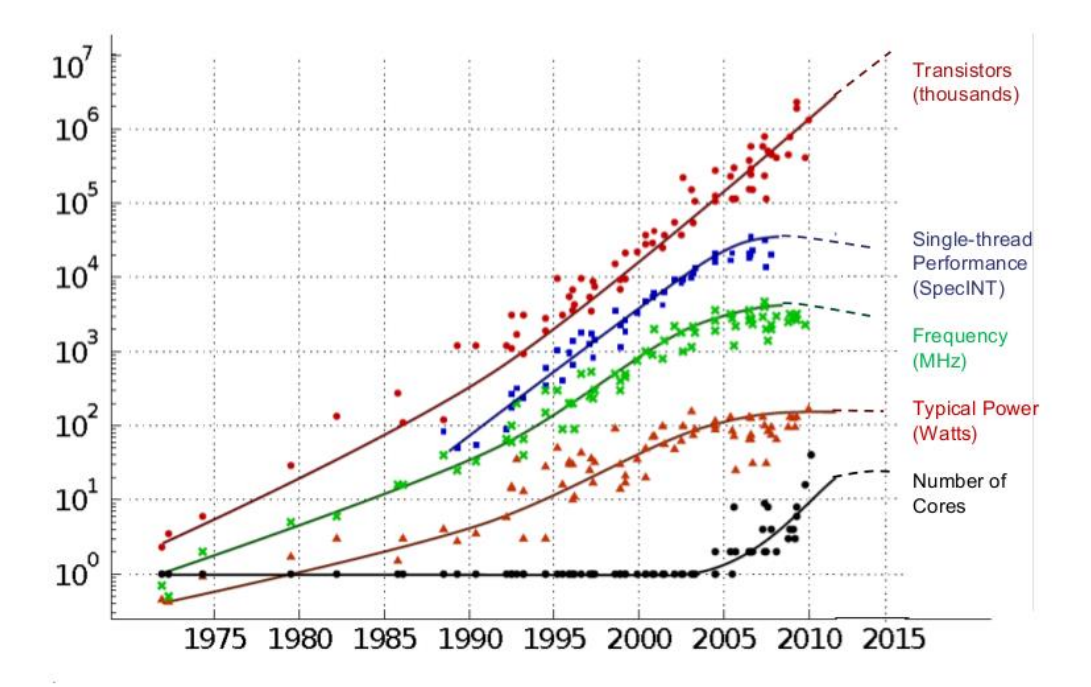

Original data collected and plotted by M. Horowitz, F. Labonte, O. Shacham, K. Olukotun, L. Hammond and C. Batten Dotted line extrapolations by C. Moore

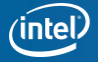

### **CPU parallelism is already a must**

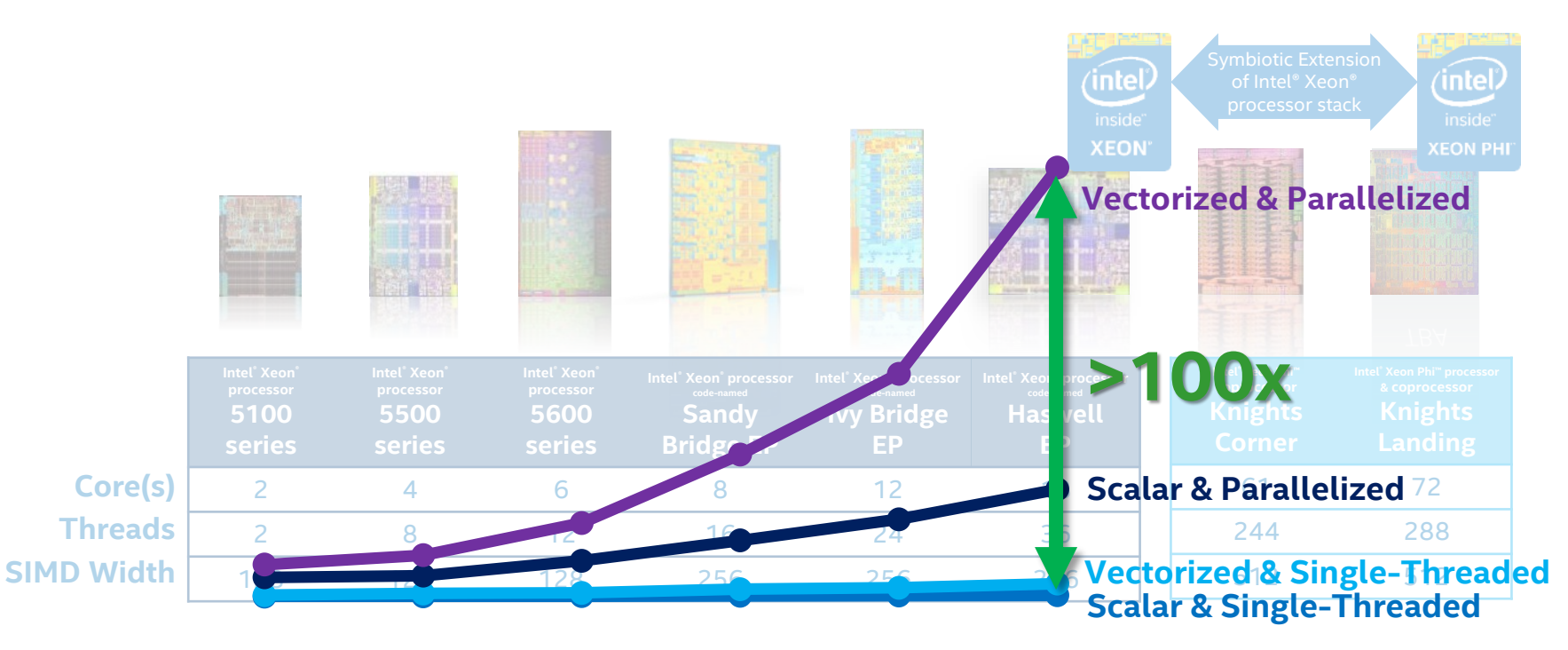

Software and workloads used in performance tests may have been optimized for performance only on Intel microprocessors. Performance tests, such as SYSmark and MobileMark, are measured using specific computer systems, compo the results to vary. You should consult other information and performance tests to assist you in fully evaluating your contemplated purchases, including the performance of that product when combined with other products. Co http://www.intel.com/performance. Results have been estimated based on internal Intel analysis and are provided for informational purposes only. Any difference in system hardware or software design or configuration may aff Chart illustrates relative performance of the Binomial Options DP workload running on an Intel® Xeon® processor from the adjacent generation.

*\*Product specification for launched and shipped products available on ark.intel.com.* 

*<sup>1</sup>Not launched*

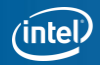

### **Parallelism and Performance**

Peak GFLOP/s in Single Precision

**Clock Rate x Cores x Ops/Cycle x SIMD** 

2 x Intel® Xeon® Processor E5-2670v2

 $\blacksquare$  2.5 GHz x 2 x 10 cores x 2 ops x 8 SIMD = 800 GFLOP/s

Intel® Xeon Phi™ Coprocessor 7120P

 $\blacksquare$  1.24 GHz x 61 cores x 2 ops x 16 SIMD = 2420.48 GFLOP/s

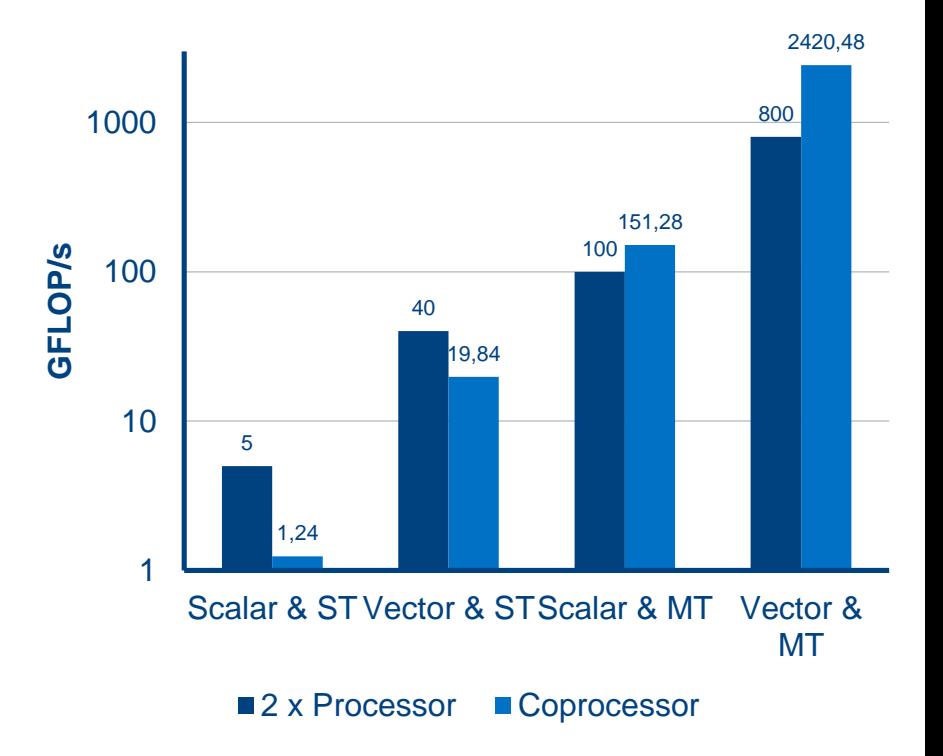

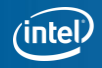

### **Parallelism and Performance**

- On modern hardware, Performance = Parallelism
- **Flat programming model on parallel** hardware is not effective.
- **Parallel programming is not optional.**
- Codes need to be made parallel ("modernized") before they can be tuned for the hardware ("optimized").

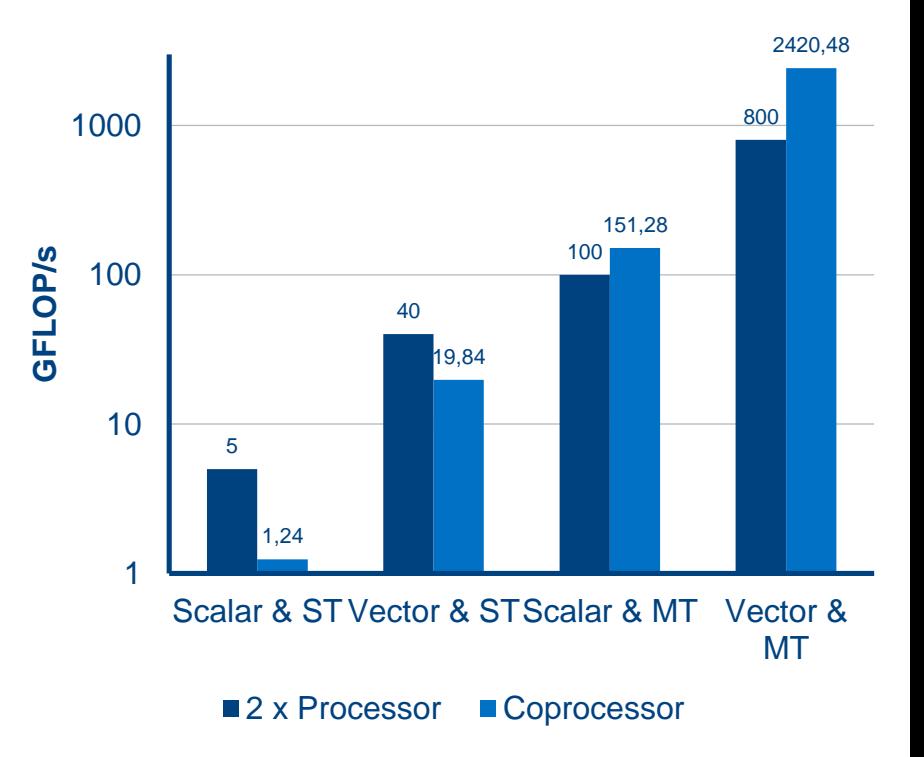

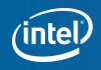

### **A Paradigm Shift**

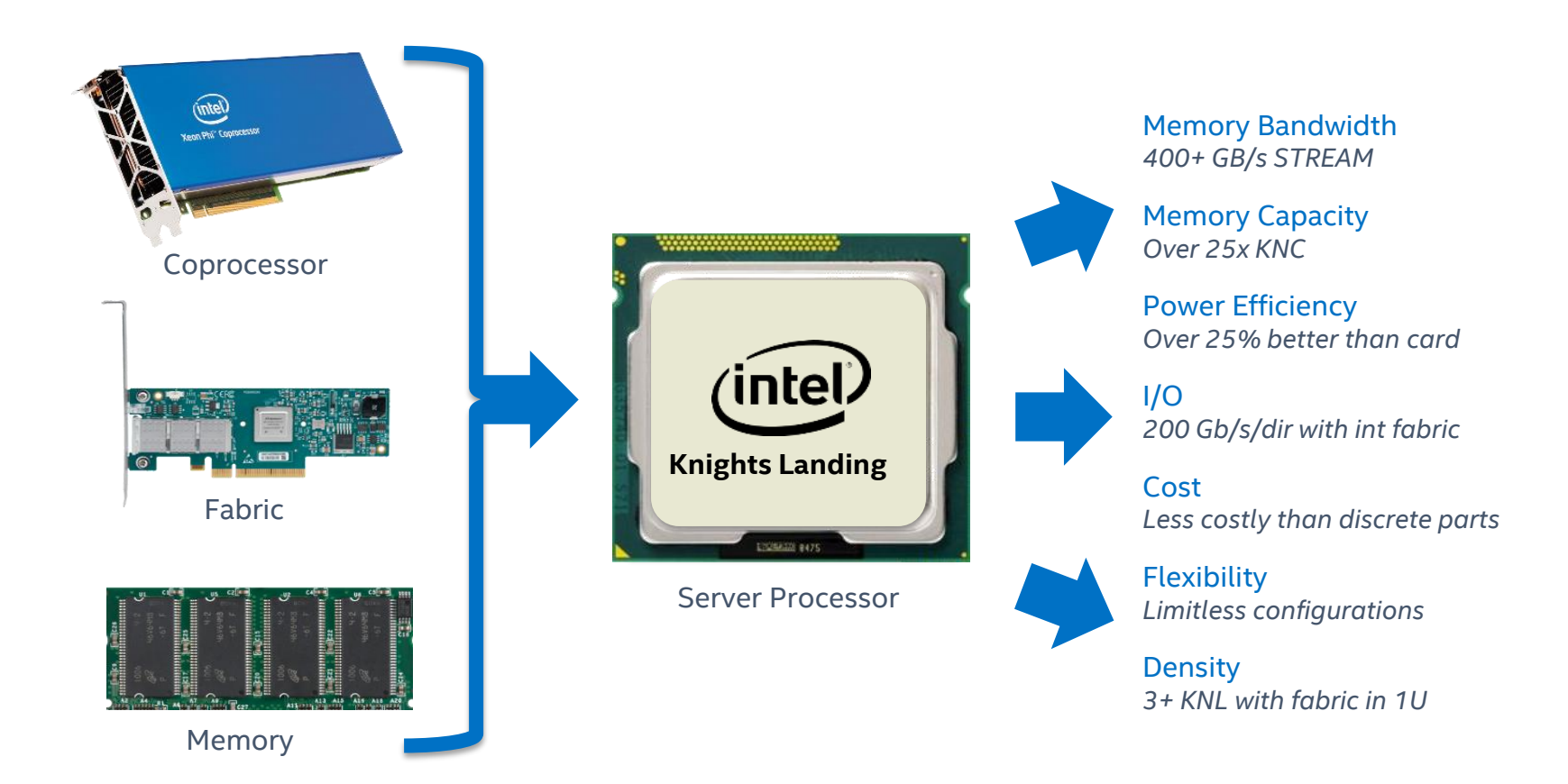

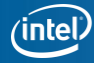

## **Knights Landing (Host or PCIe)**

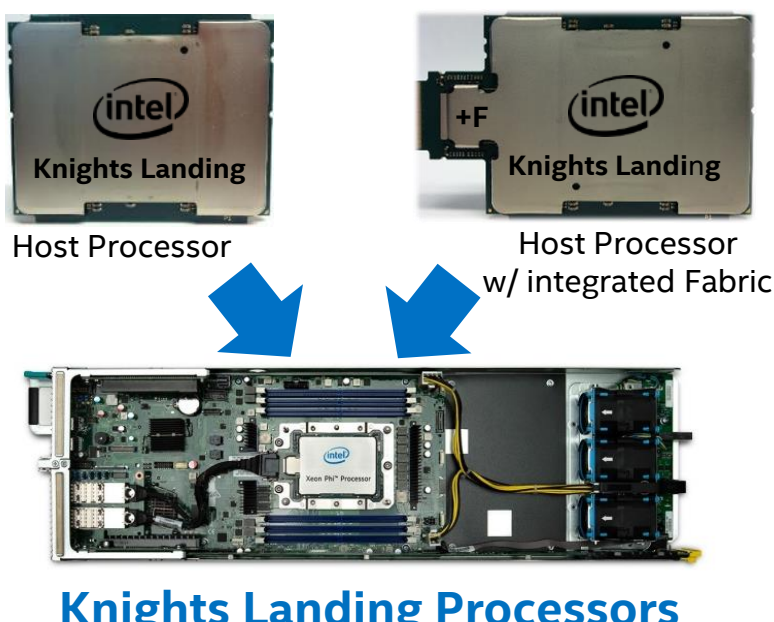

**Knights Landing Processors** Host Processor for Groveport Platform *Solution for future clusters with both Xeon and Xeon Phi*

### **Knights Landing PCIe Coprocessors**

Ingredient of Grantley & Purley Platforms *Solution for general purpose servers and workstations*

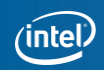

## **Stampede-knl(or Stampede1.5)**

Intel S7200AP Cluster

484x Intel Xeon Phi 7250 68C 1.4GHz

- 32,912 total cores
- 1,474 teraFLOP/s

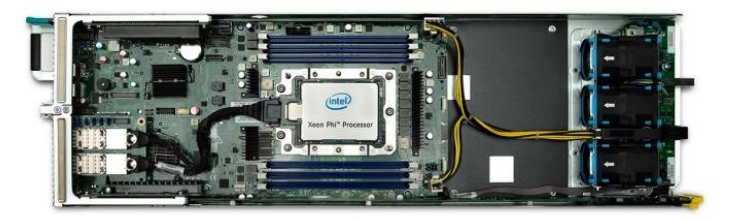

Intel Omni-Path

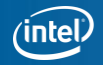

### **Intel® Xeon Phi™x200 processor: micro-Architecture**

### **Intel® Xeon Phi™ Processor Family Architecture Overview**

Codenamed "Knights Landing" or KNL

Comprises 38 physical tiles, at which at most 36 active

• Remaining for yield recovery

KNL Package

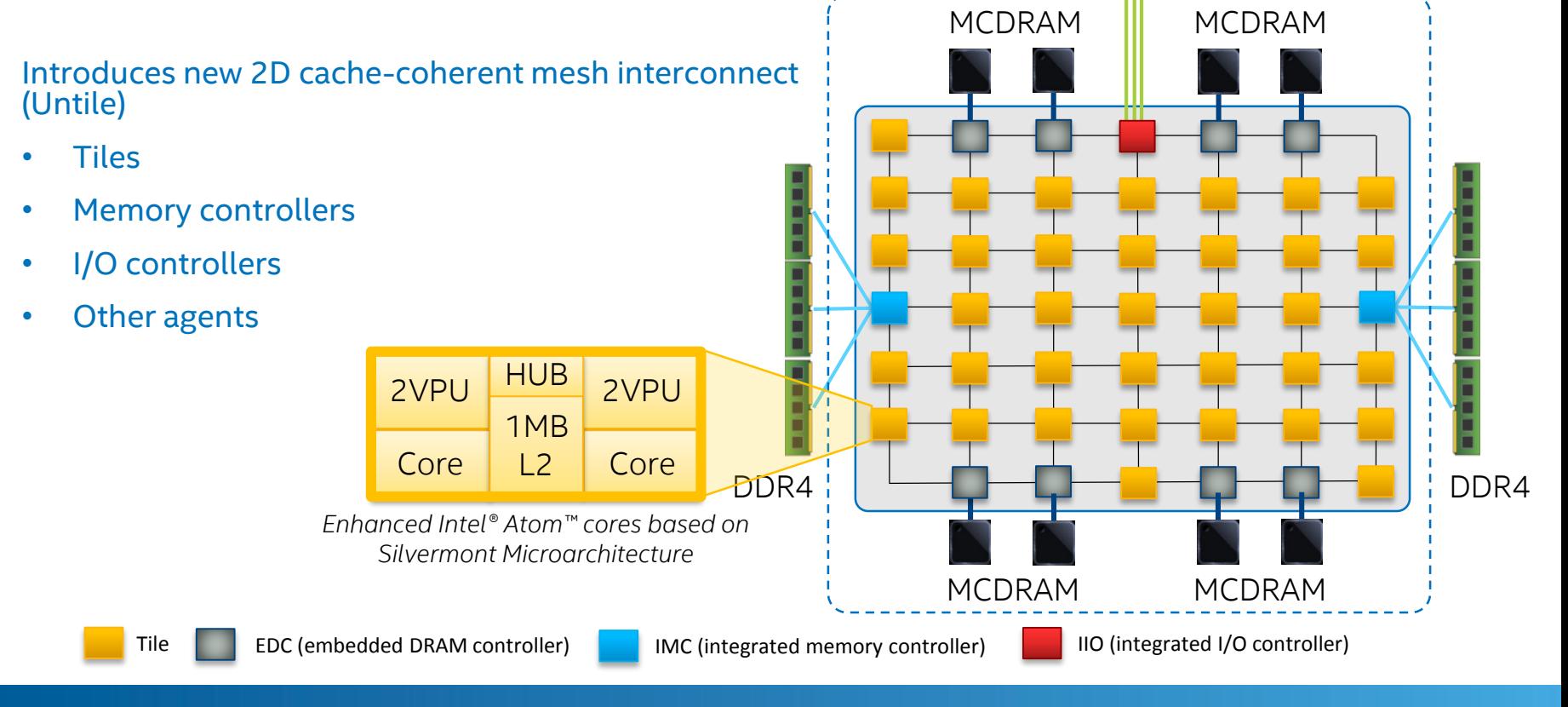

### **Tile architecture**

## **KNL PROCESSOR TILE**

### **Tile**

- 2 cores, each with 2 vector processing units (VPU)
- 1 MB L2-cache shared between the cores

#### **Core**

- Binary compatible with Xeon
- Enhanced Silvermont (Atom)-based for HPC w/ 4 threads
- Out-of-order core
- 2-wide decode, 6-wide execute (2 int, 2 fp, 2 mem), 2-wide retire

#### **2 VPU**

- 512-bit SIMD (AVX512) 32SP/16DP per unit
- Legacy X87, SSE, AVX and AVX2 support

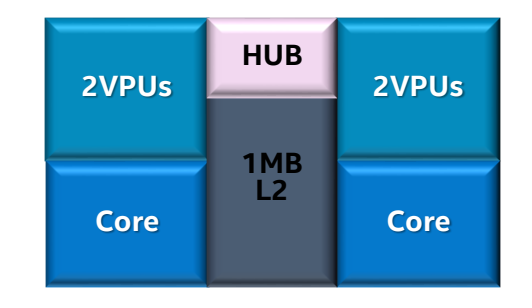

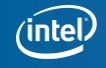

#### **2VPUs Core 2VPUs Core 1MB L2 HUB**

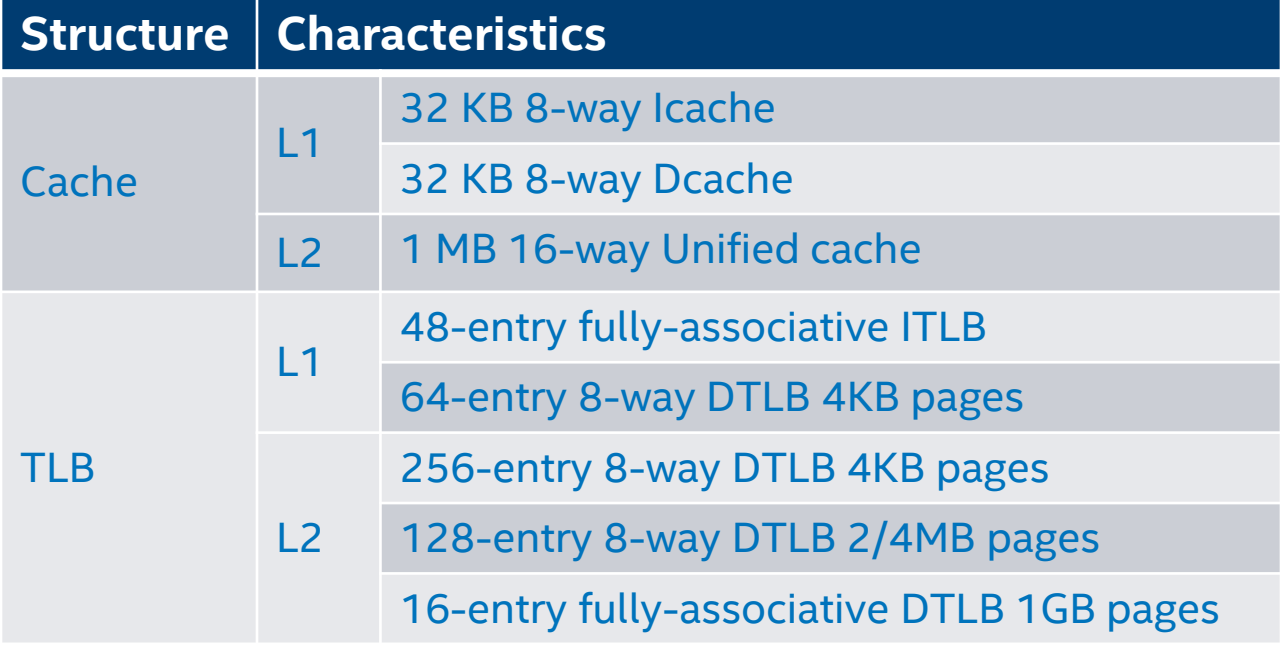

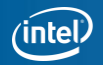

**KNL PROCESSOR TILE** 

## **KNL PROCESSOR TILE**

**CHA C**aching/**H**ome **A**gent (or HUB)

- 2D-Mesh connections for Tile
- Distributed Tag Directory to keep L2s coherent
- MESIF protocol

… More to come in the UNTILE section!

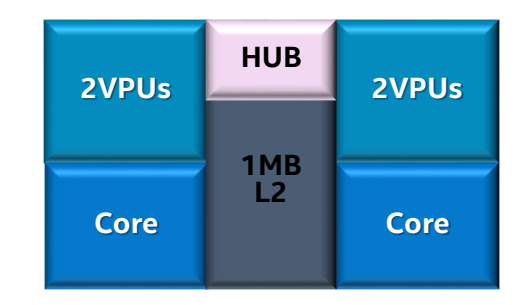

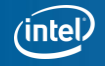

### **Intel® XEON PHI™ PROCESSOR EARLY SHIP TURBO SPECS**

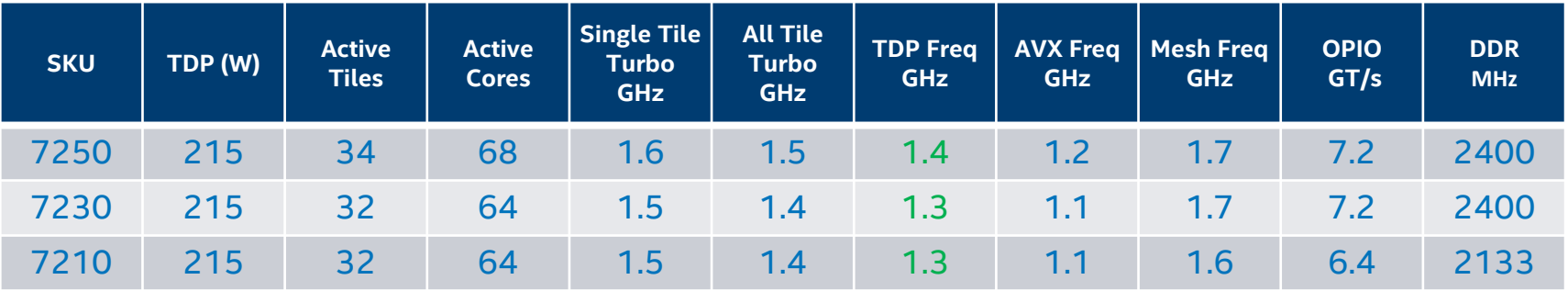

### **Turbo is an opportunistic increase in frequency over TDP frequency**

- KNL has two turbo modes
	- Single tile turbo any one tile increases frequency while all other tiles are in the C6 idle state
	- All tile turbo all tiles run at an increased frequency
- Frequency varies, depending on the workload, power budget and SKU
- When running AVX intense code frequency may decrease
- UNHALTED CORE CYCLES vs UNHALTED REFERENCE CYCLES performance counters

**OPIO is Intel's On Package IO technology for high speed connections between multiple chips on a single package.**

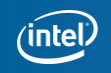

### **INTEL® XEON PHI™ X200 VS SILVERMONT COMPARISON**

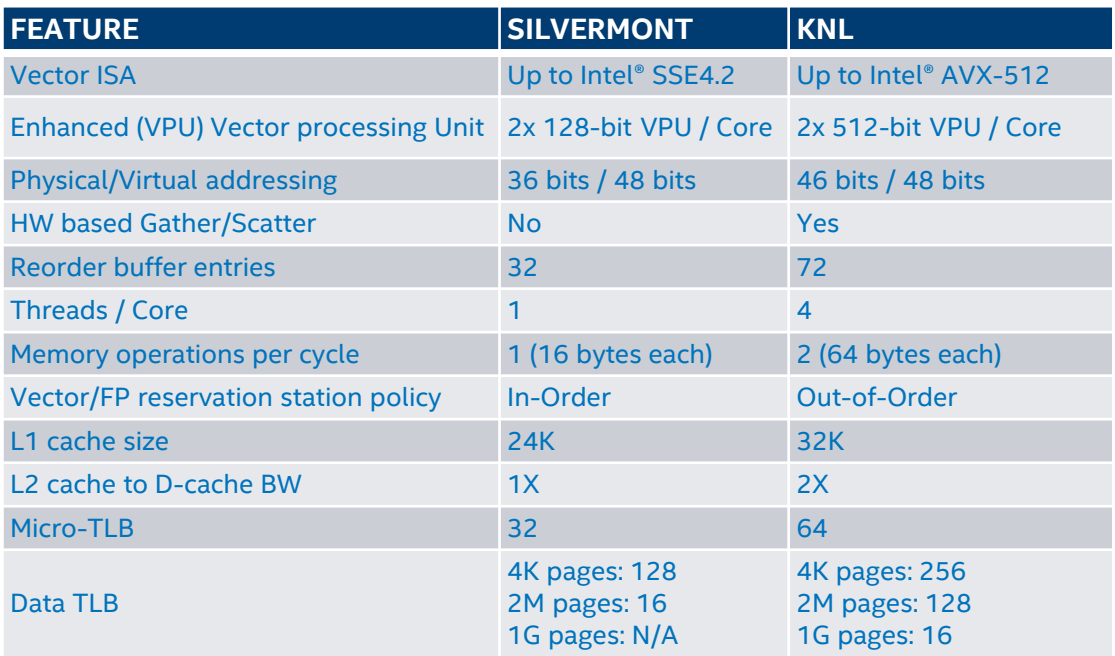

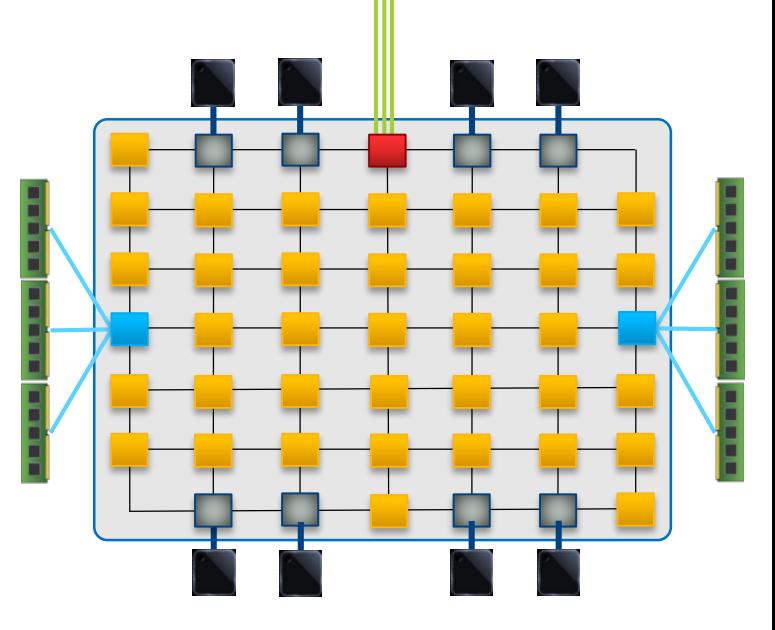

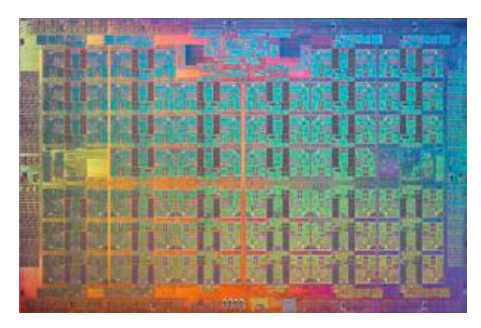

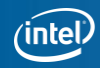

### **Knights Landing vs. Knights Corner Feature Comparison**

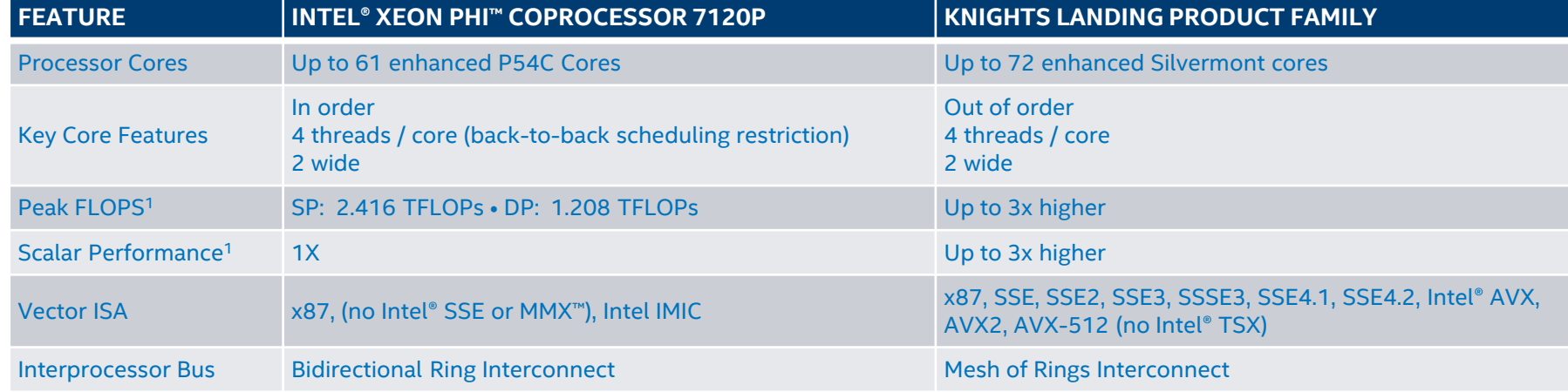

Software and workloads used in performance tests may have been optimized for performance only on Intel microprocessors. Performance tests, such as SYSmark and MobileMark, are measured using specific computer systems, compo operations and functions. Any change to any of those factors may cause the results to vary. You should consult other information and performance tests to assist you in fully evaluating your contemplated purchases, includin

1- Results have been estimated or simulated using internal Intel analysis or architecture simulation or modeling, and provided to you for informational purposes. Any differences in your system hardware, software or configuration may affect your actual performance.

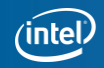

### **Front-End Unit (FEU)**

Decode, allocate 2 instructions/cycle 32-entry instruction queue Gskew-style branch predictor

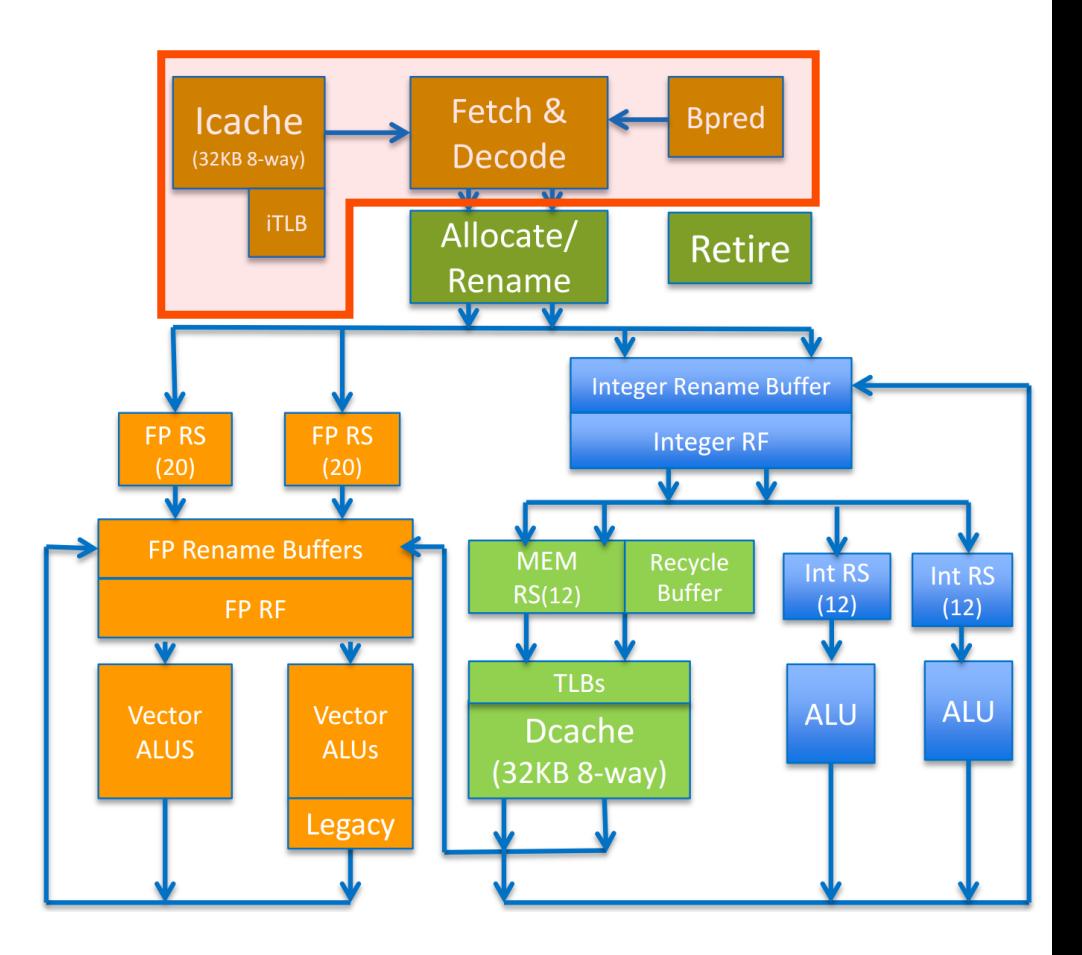

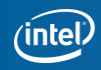

### **Allocation Unit**

- 72-entry ROB buffer 72-entry rename buffers 16 store data buffers
- 4 gather scatter data tables

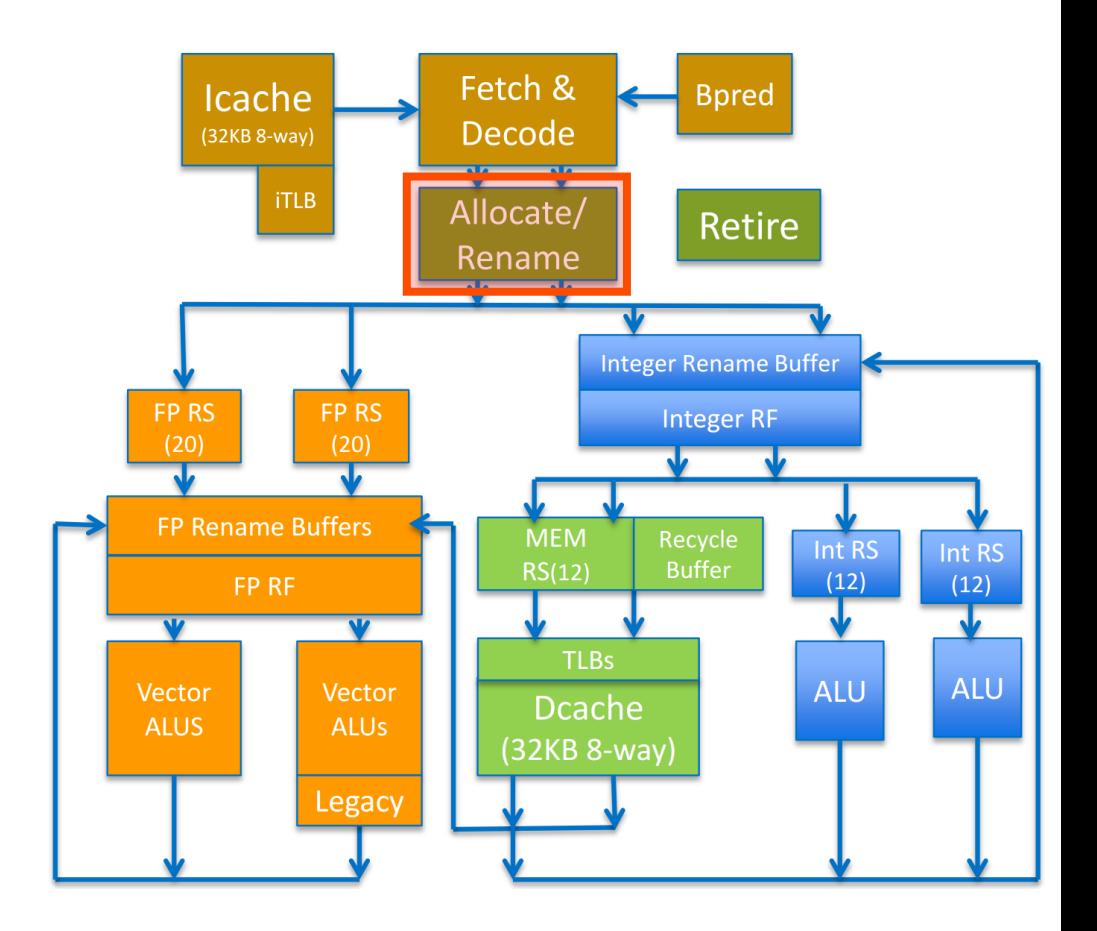

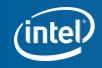

### **Integer Execution Unit (IEU)**

- 2 IEUs per core
- 2 uops dispatched / cycle
- 12-entries each
- Out-of-order

Most operations take 1 cycle

• Some operations take 3-5 and are supported on only one IEU (e.g muls)

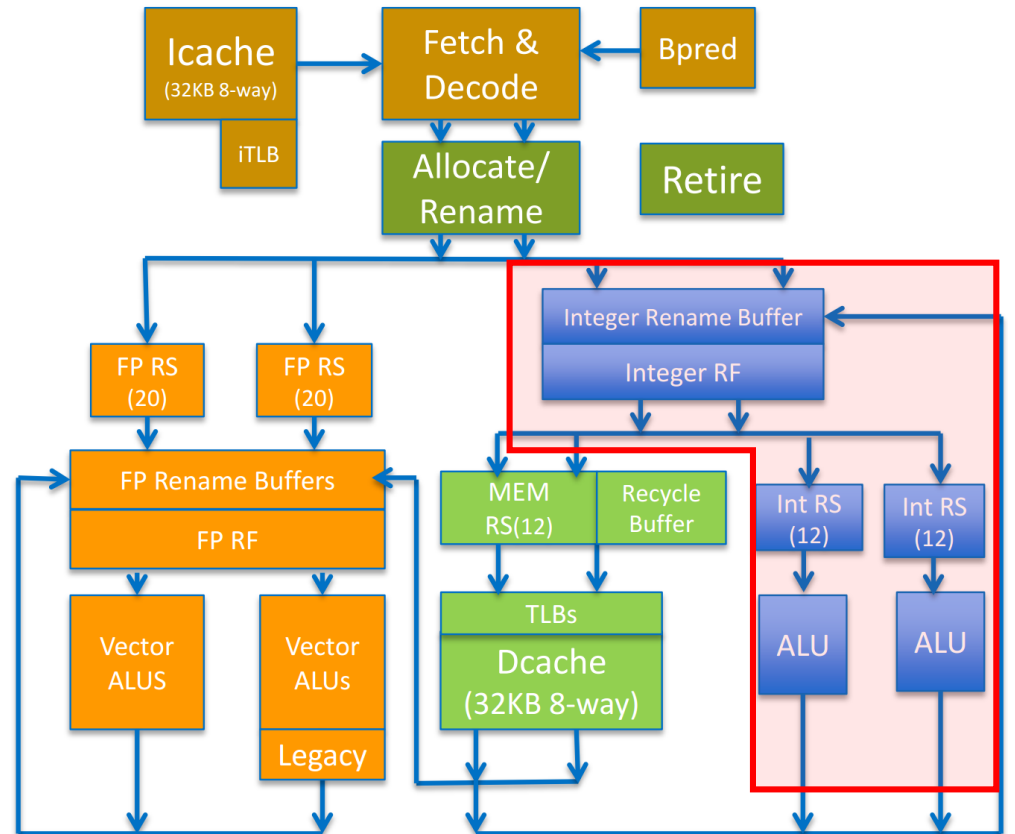

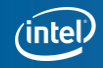

### **Memory Execution Unit (MEU)**

Dispatches 2 uops (either LD/ST)

- in -order
- but can complete in any order
- 2 64B load & 1 64B store port for Dcache

L2 supports 1 Line Read and ½ Line Write per cycle

- L1 L2 prefetcher
- Track up to 48 access patterns

Fast unaligned and cache -line split support

Fast gather/scatter support

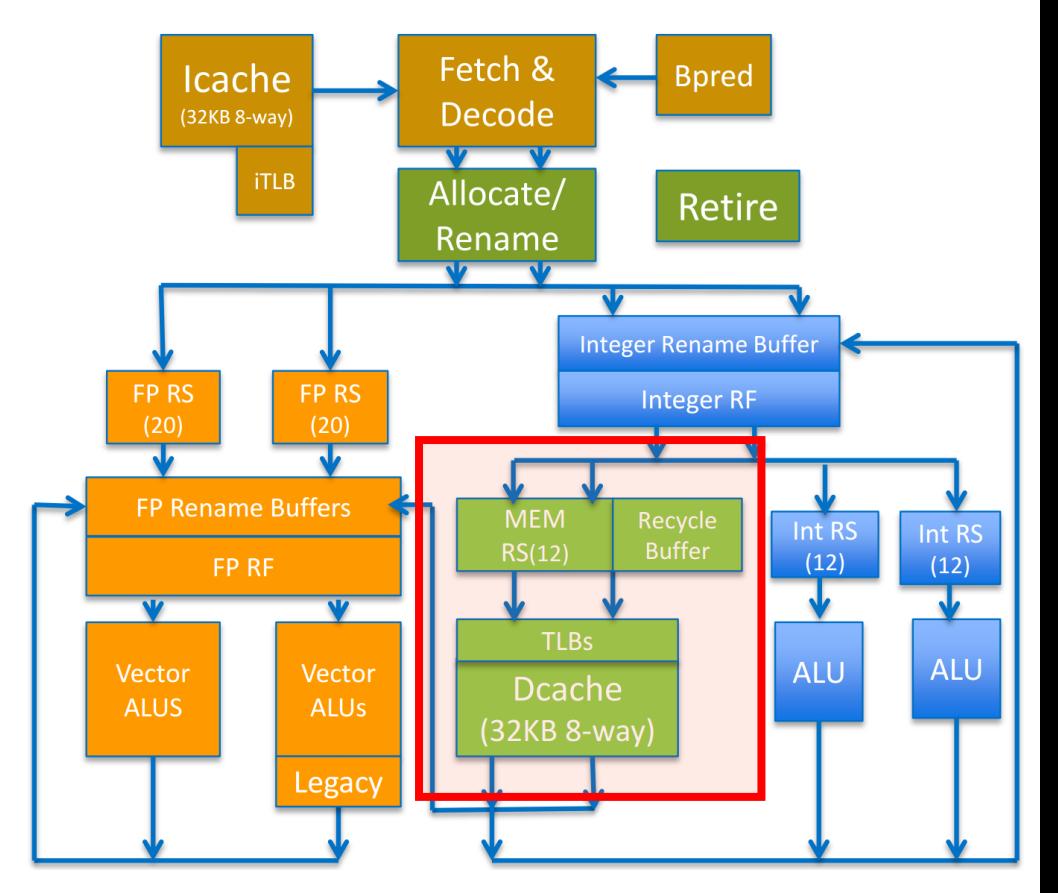

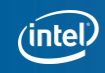

### **Vector Processing Unit (VPU)**

- 2 VPUs tightly integrated with core pipeline
- 20-entry FP RS
- executed out-of-order
- 2 512-bit FMA / cycle

Most FP operations take 6 cycles

1 VPU provides legacy x87, MMX support a subset of SSE instructions

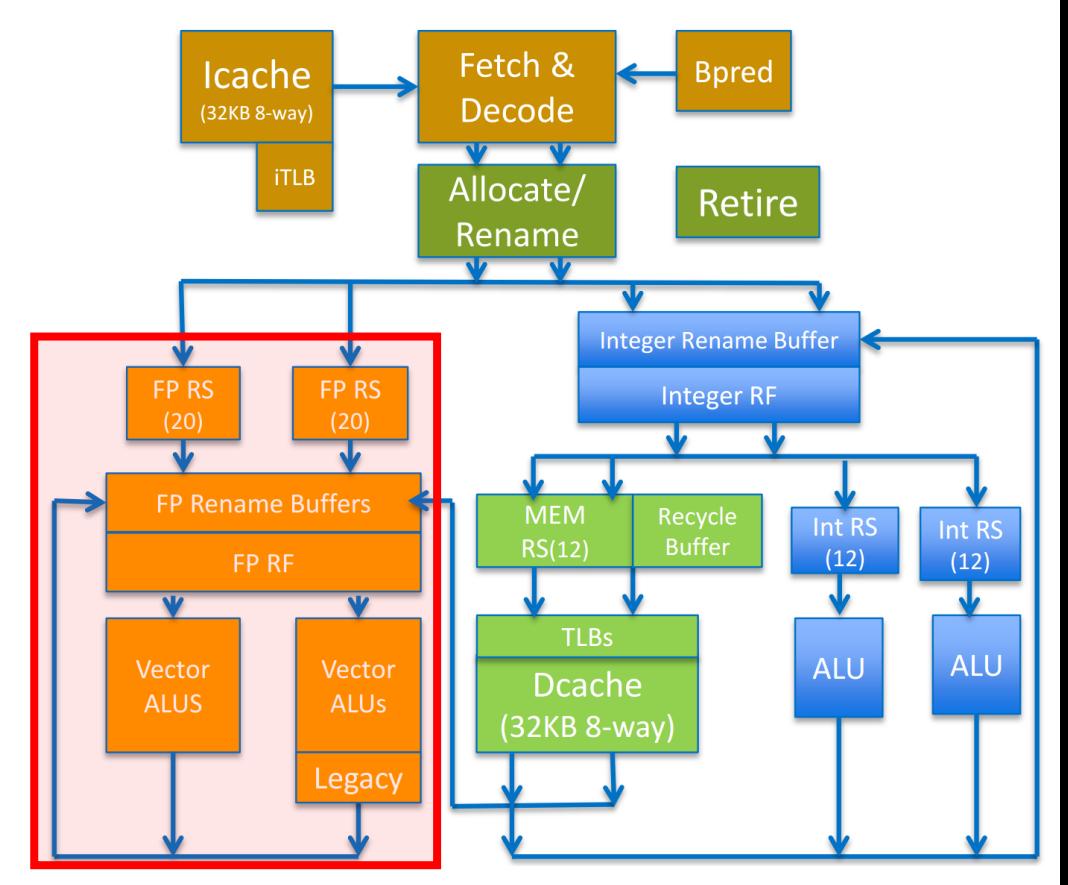

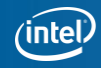

### **Retire**

2 instructions / cycle

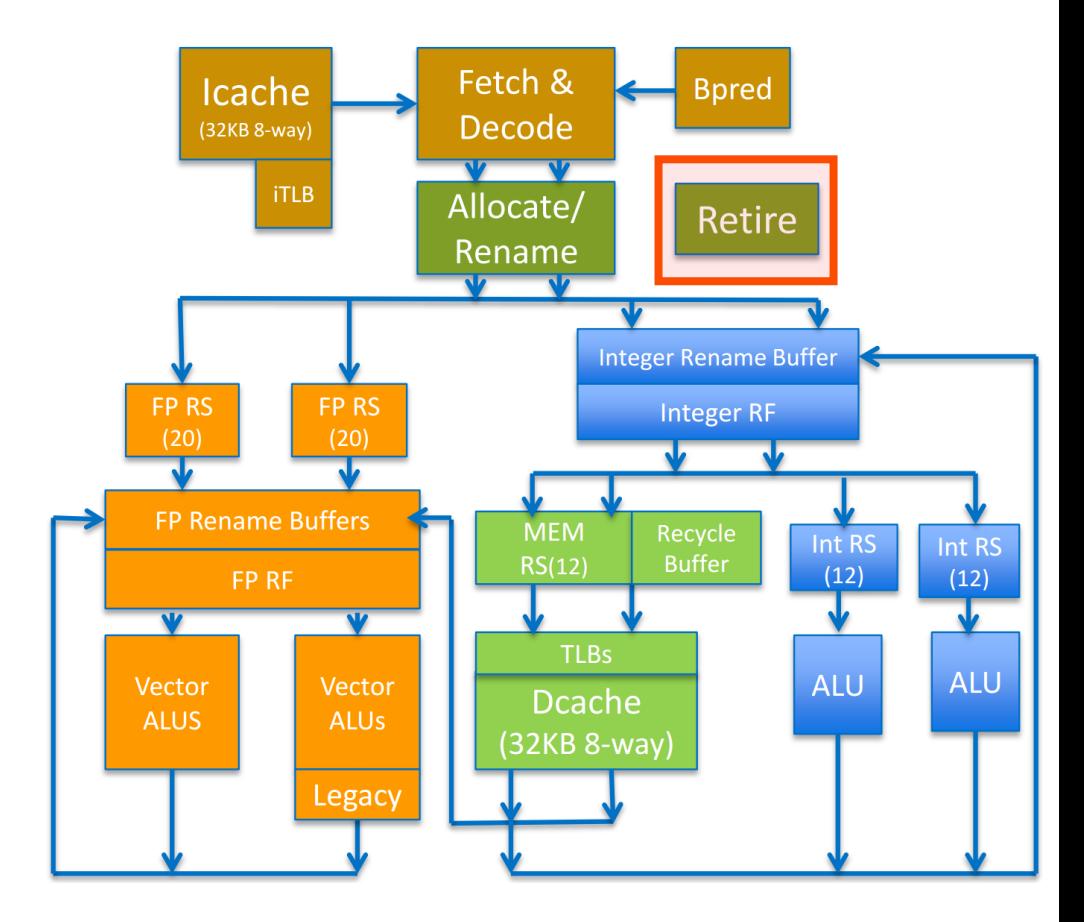

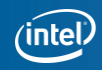

## **KNL Hardware Threading**

### 4 threads per core SMT

#### Resources dynamically partitioned

- Re-order buffer, Rename buffers, Reservation station
- Partitioning changes as threads wake up and go to sleep

### Resources shared

- Caches
- TLB

Several Thread Selection points in the pipeline  $(*)$ 

- Maximize throughput while being fair
- Account for available resources, stalls and forwards progress

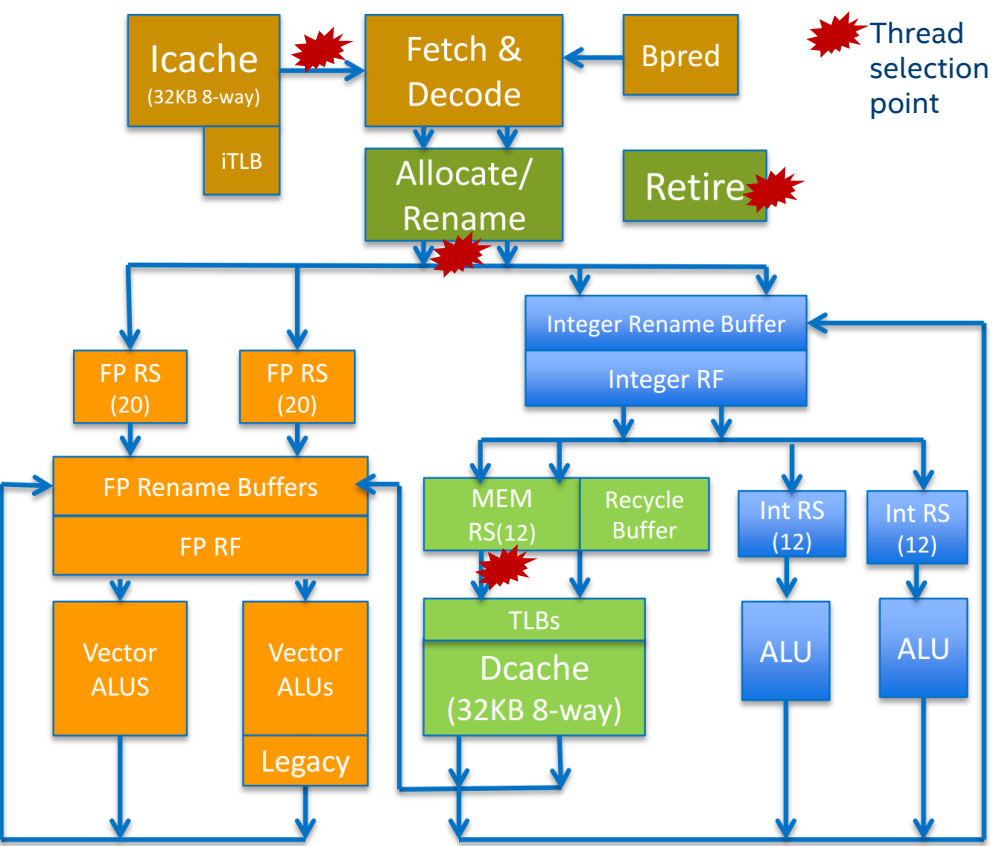

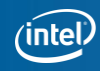

## **TAKING BENEFIT OF THE CORE**

### **Threading**

- Ensure that thread affinities are set.
- Understand affinity and how it affects your application (i.e. which threads share data?).
- Understand how threads share core resources.
	- An individual thread has the highest performance when running alone in a core.
	- Running 2 or 4 threads in a core may result in higher per core performance but lower per thread performance.
	- Due to resource partitioning, 3 thread configuration will have fewer aggregative resources than 1, 2 or 4 threads per core. 3 threads in a core is unlikely to perform better than 2 or 4 threads.

### Vectorization

- Prefer AVX512 instructions and avoid mixing SSE, AVX and AVX512 instructions.
- Avoid cache-line splits; align data structures to 64 bytes.
- Avoid gathers/scatters; replace with shuffles/permutes for known sequences.
- Use hardware trascendentals (fast-math) whenever possible.
- AVX512 achieves best performance when not using masking
- KNC intrinsic code is unlikely to generate optimal KNL code, recompile from HL language.

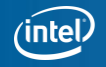

### **Data Locality: Nested Parallelism**

- Recall that KNL cores are grouped into tiles, with two cores sharing an L2.
- Effective capacity depends on locality:
	- 2 cores sharing no data => 2 x 512 KB
	- 2 cores sharing all data => 1 x 1 MB
- Ensuring good locality (e.g. through blocking or nested parallelism) is likely to improve performance.

```
#pragma omp parallel for num_threads(ntiles)
for (int i = 0; i < N; +i)
{f}#pragma omp parallel for num_threads(8)
     for (int j = 0; j < M; ++j)
      {f}…
     }
}
```
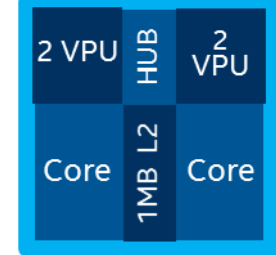

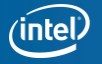

### **UNTILE ARCHITECTURE**

## **KNL PROCESSOR UNTILE**

Comprises a mesh connecting the tiles (in red) with the MCDRAM and DDR memories.

• Also with I/O controllers and other agents

Caching Home Agent (CHA) holds portion of the distributed tag directory and serves as connection point between tile and mesh

• No L3 cache as in Xeon

Cache coherence uses MESIF protocol (Modified, Exclusive, Shared, Invalid, Forward)

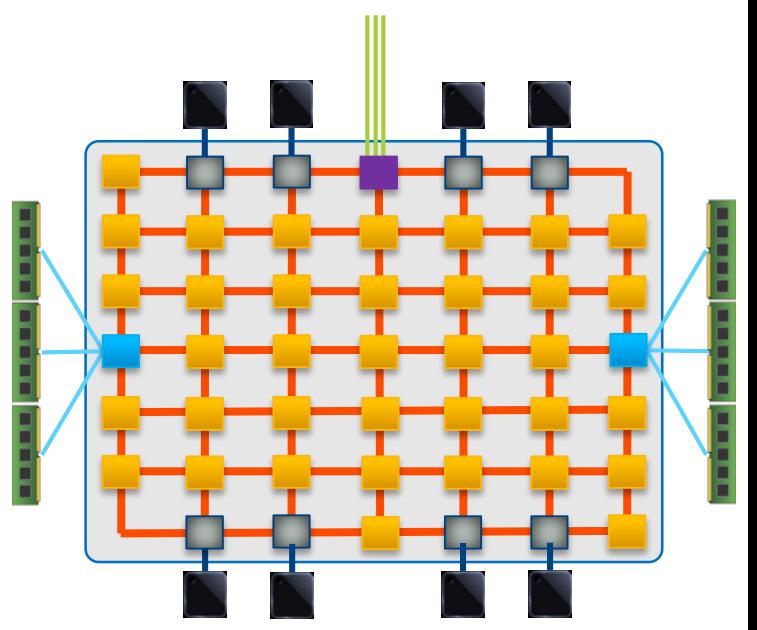

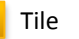

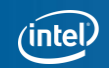

### **KNL MESH INTERCONNECT** Mesh of Rings

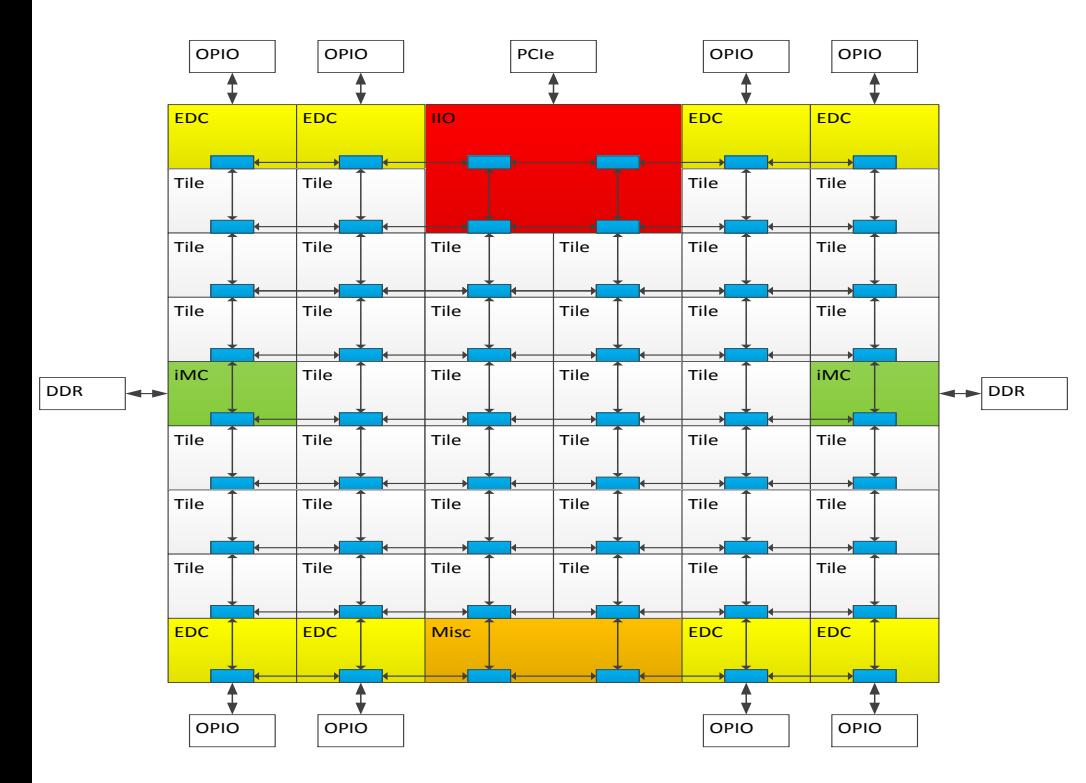

- Every row and column is a ring
- YX routing: Go in  $Y \rightarrow$  Turn  $\rightarrow$  Go in X
	- 1 cycle to go in Y, 2 cycles to go in X
- Messages arbitrate at injection and on turn

Mesh at fixed frequency of 1.7 GHz Distributed Directory Coherence protocol

### KNL supports Three Cluster Modes

- 1) All-to-all
- 2) Quadrant
- 3) Sub-NUMA Clustering

#### Selection done at boot time.

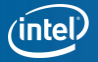

### **Cluster mode: all-to-all**

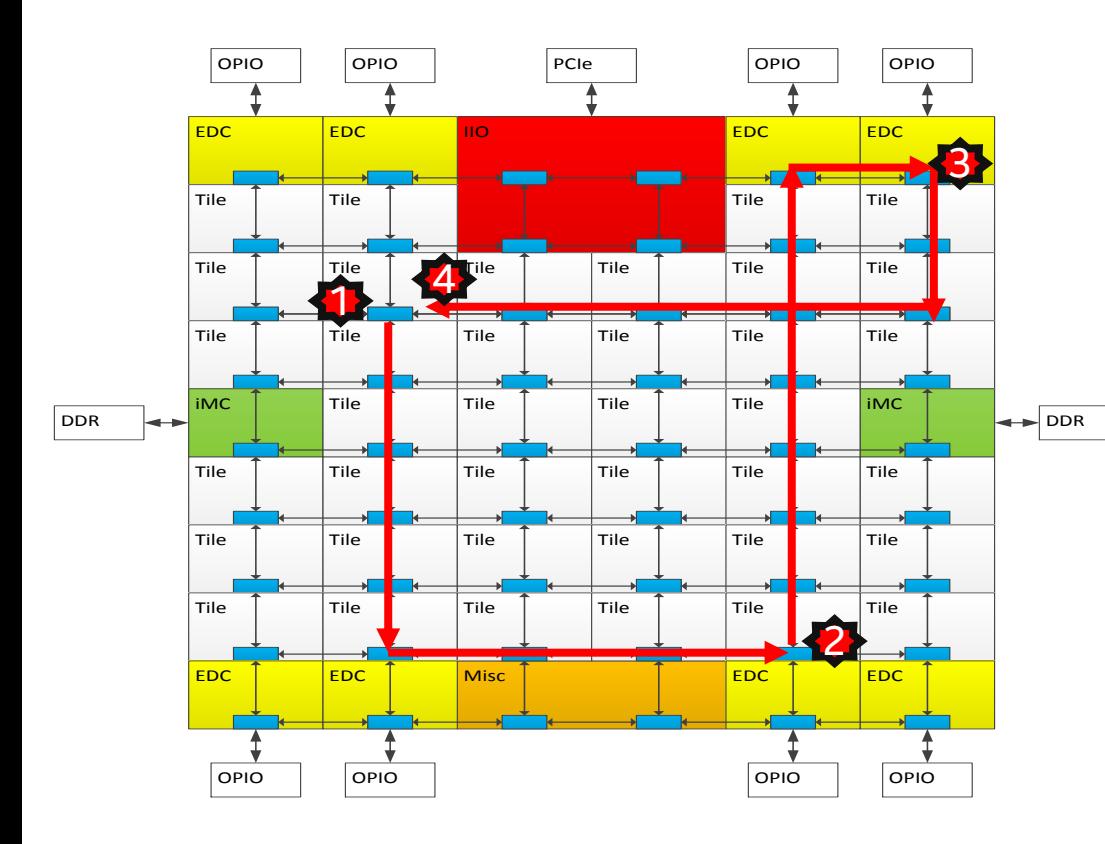

#### **Address uniformly hashed across all distributed directories**

No affinity between Tile, Directory and **Memory** 

Lower performance mode, compared to other modes. Mainly for fall-back

Typical Read L2 miss

- 1. L2 miss encountered
- 2. Send request to the distributed directory
- 3. Miss in the directory. Forward to memory
- 4. Memory sends the data to the requestor

### **Cluster mode: quadrant**

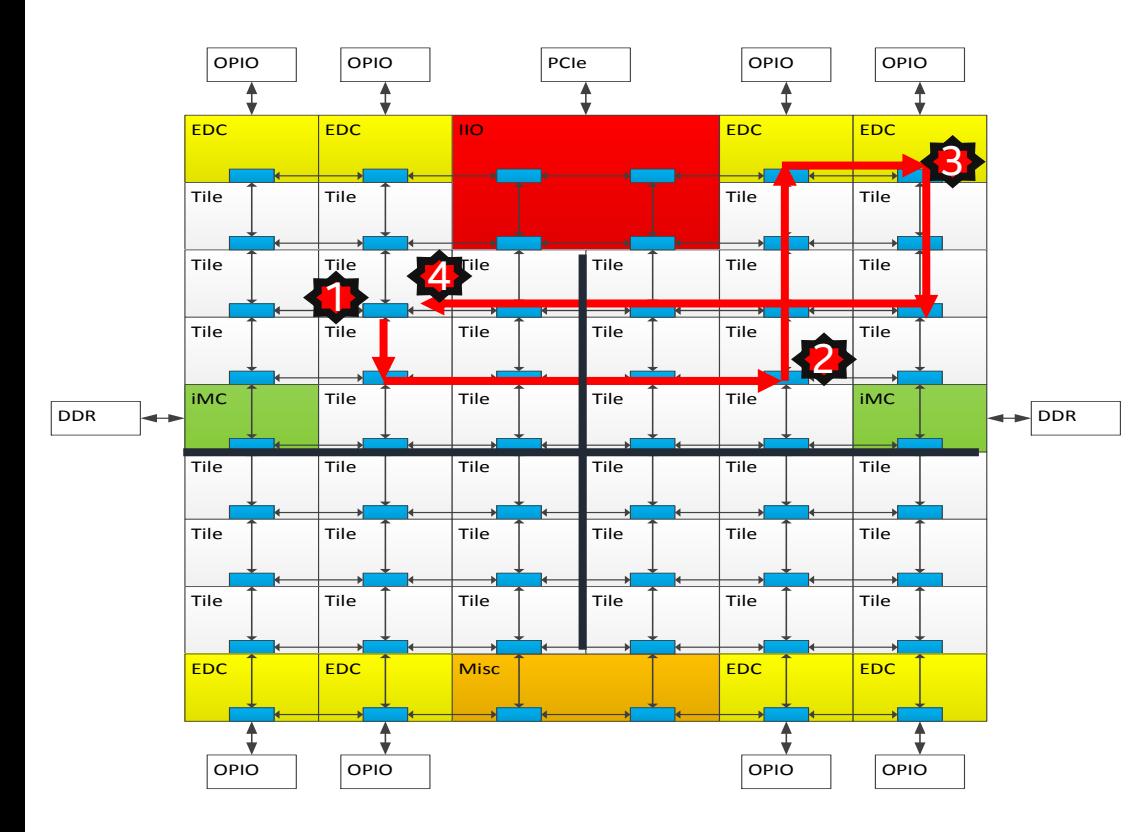

#### **Chip divided into four Quadrants**

**Affinity between the Directory and Memory**

**Lower latency and higher BW than all-toall**

**SW Transparent**

Typical Read L2 miss

- 1. L2 miss encountered
- 2. Send request to the distributed directory
- 3. Miss in the directory. Forward to memory
- 4. Memory sends the data to the requestor

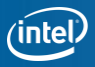

### **Cluster mode: sub-numaclustering(SNC4)**

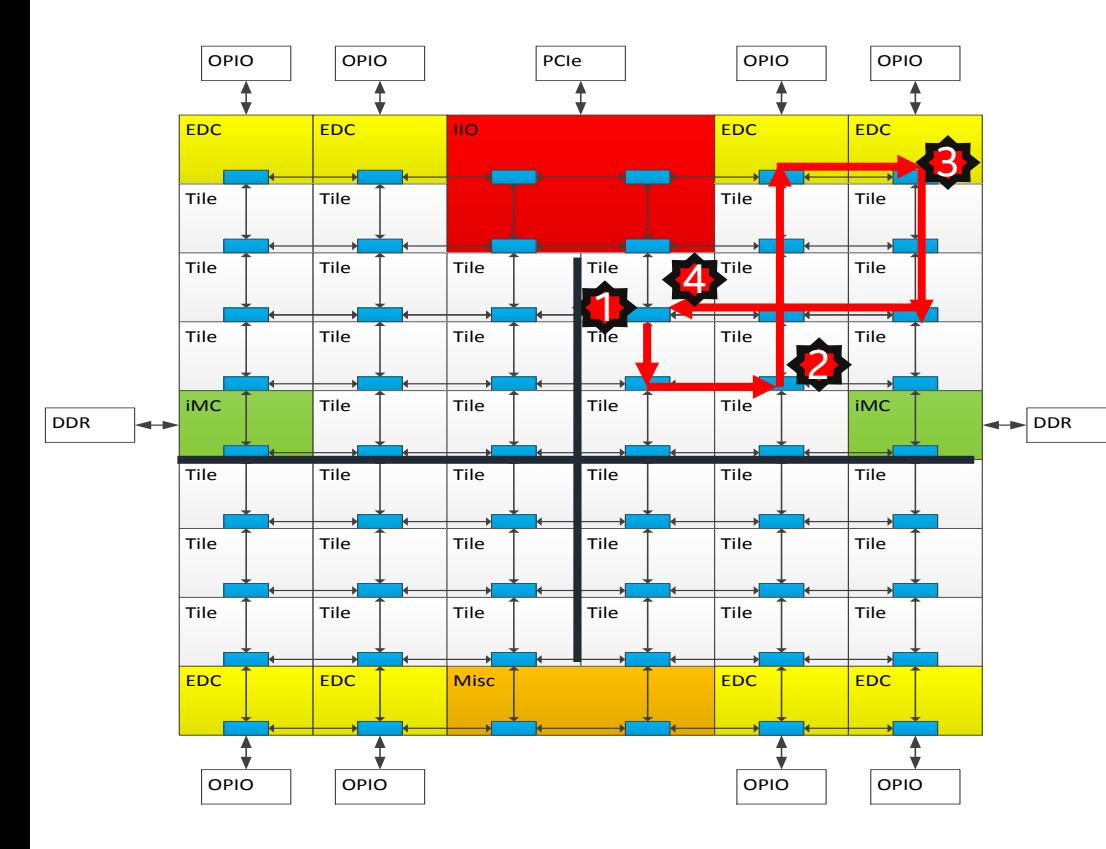

**Each Quadrant (Cluster) exposed as a separate NUMA domain to OS**

**Analogous to 4-socket Xeon**

#### **SW Visible**

Typical Read L2 miss

- 1. L2 miss encountered
- 2. Send request to the distributed directory
- 3. Miss in the directory. Forward to memory
- 4. Memory sends the data to the requestor

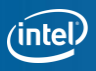

## **Howto DETECT / USE thecluster modes?**

**China Choch Asset** 

### **Detection**

- CPUID instruction
	- /proc/cpuinfo
- hwloc command
	- lstopo –no-io
- numactl / libnuma

### Use

- numactl / libnuma
- Memkind
- MPI/OpenMP

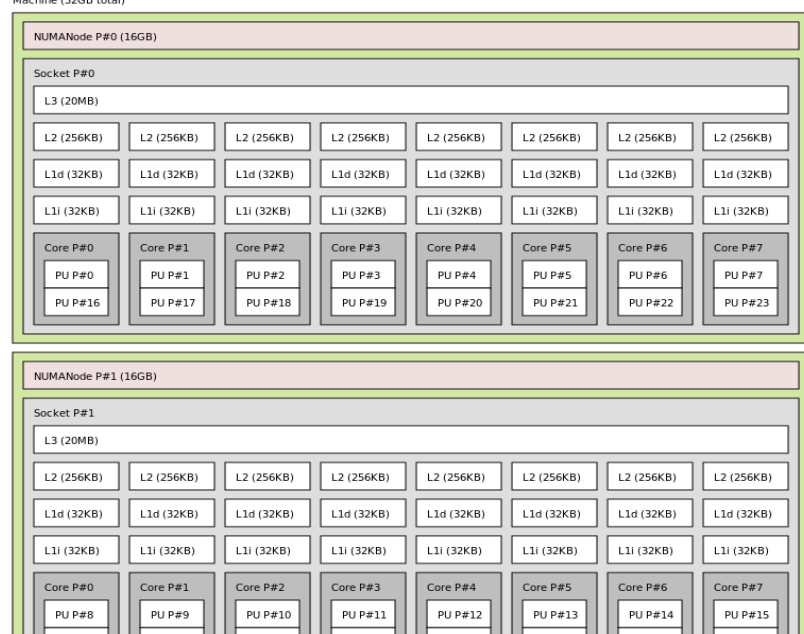

Diagram for Xeon 2-socket 8-core w/ HT and 16GB per socket

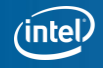
## **IMPLICATIONS FOR PARALLEL RUNTIMES**

### OpenMP

- No changes for All-2-All or Quadrant modes
- In SNC4 and using multiple MPI ranks per processor, use descriptors
	- compact, scatter
- In SNC4 with no MPI, need to manually handle NUMA bindings

### MPI

- Use existing (Intel) MPI mechanisms for affinity control
	- I\_MPI\_PIN, I\_MPI\_PIN\_MODE, I\_MPI\_PIN\_PROCESSOR\_LIST, I\_MPI\_PIN\_DOMAIN
- Don't limit yourself to 1 MPI Rank per SNC

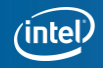

### **Intel® Xeon Phi™x200 processor: AVX512 INSTRUCTION SET**

# **SIMD: Single Instruction, Multiple Data**

for  $(i=0; i\leq n; i++)$  $z[i] = x[i] + y[i];$ 

- Scalar mode
	- one instruction produces one result
	- E.g. vadd**s**s, (vadd**s**d)
- Vector (SIMD) mode
	- one instruction can produce multiple results
	- E.g. vadd**p**s, (vadd**p**d)

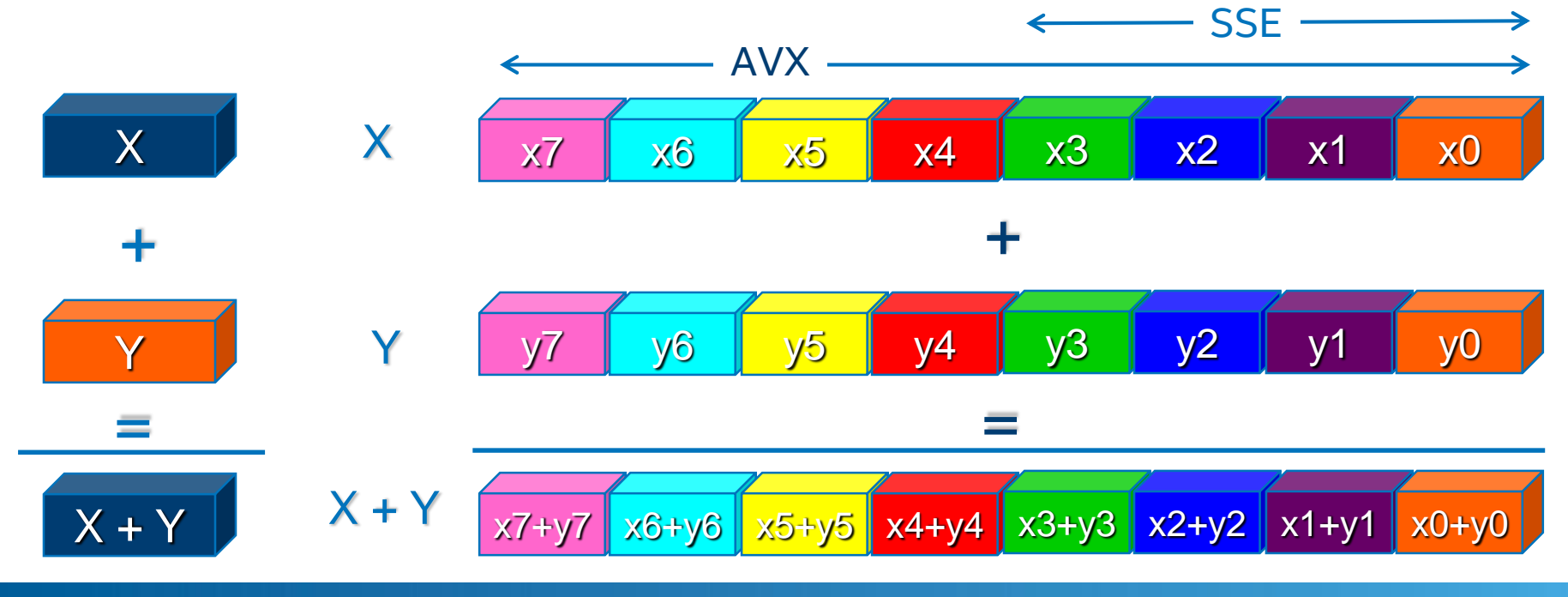

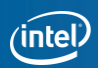

### **KNL Hardware instruction set**

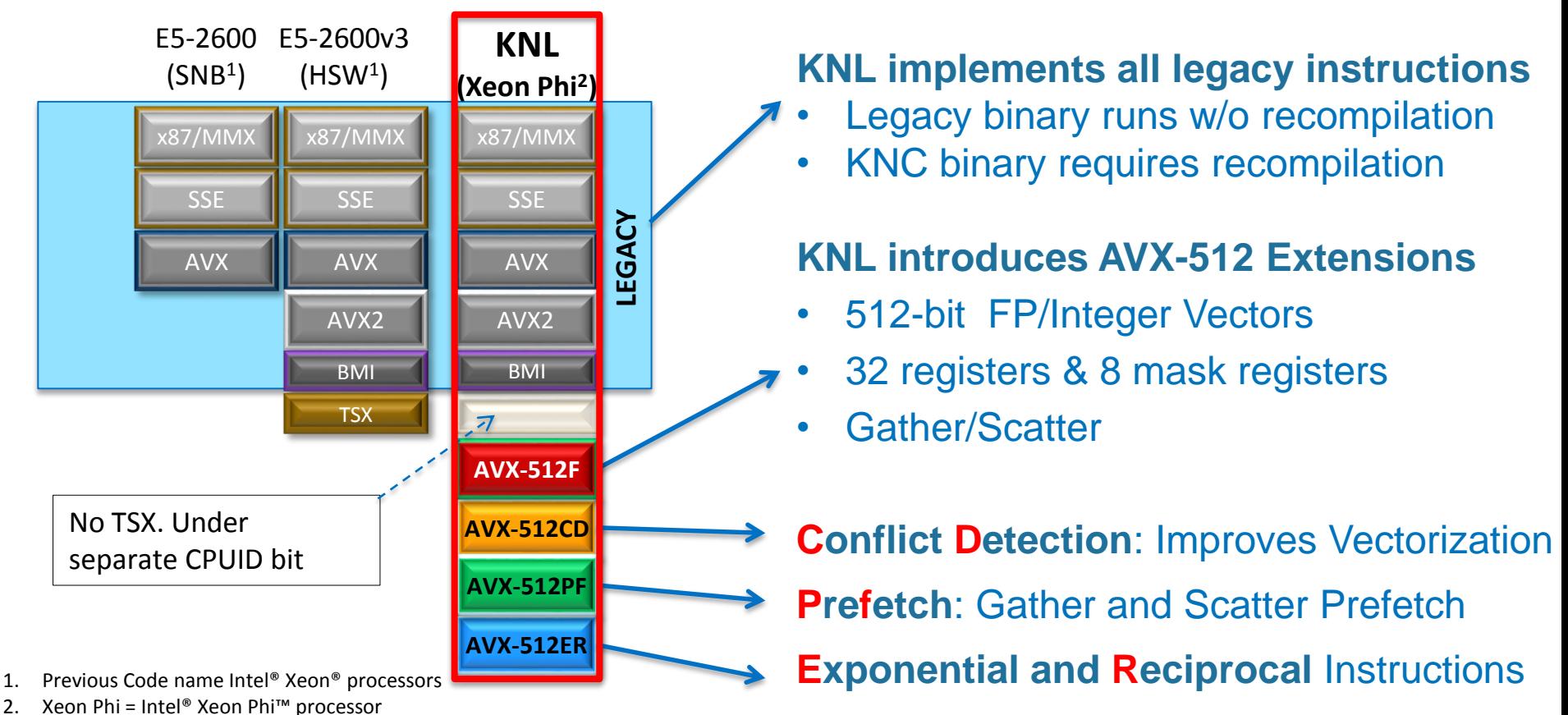

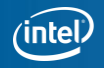

## **KNL avx512 Instruction Set**

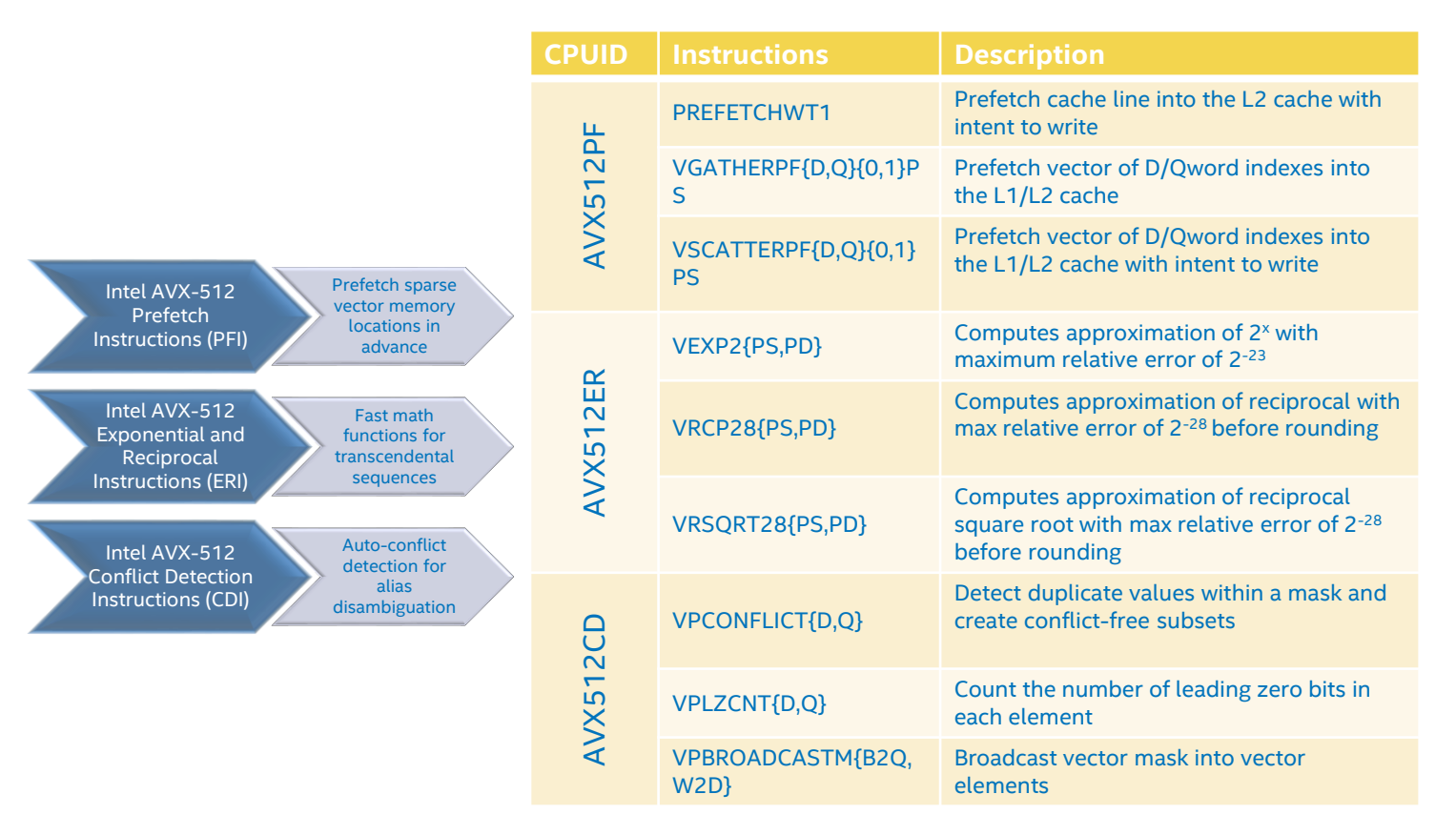

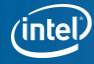

# **Motivation for Conflict Detection**

Sparse computations are common in HPC, but hard to vectorize due to race conditions Consider the "scatter" or "histogram" problem:

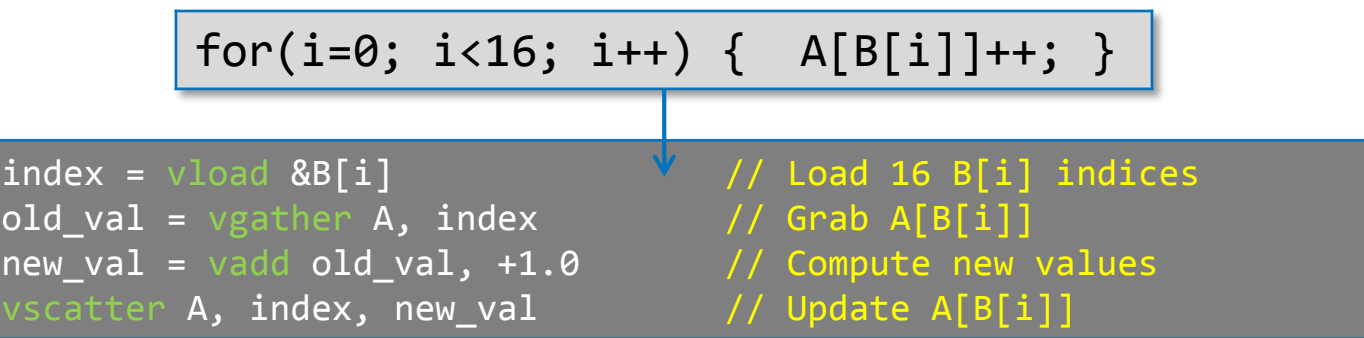

- Problem if two vector lanes try to increment the same histogram bin
- Code above is wrong if any values within B[i] are duplicated
	- − Only one update from the repeated index would be registered!
- A solution to the problem would be to avoid executing the sequence gatherop-scatter with vector of indexes that contain conflicts

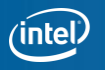

# **Conflict Detection Instructions (CDI)**

AVX-512 CDI introduces three new instructions:

- vpconflict{d,q} zmm1 {k1}, zmm2/mem Compares (for equality) each element in zmm2 with "earlier" elements and outputs bit vector.
- vpbroadcastm{b2q,w2d} zmm1 {k0}, to\_do
- vplzcnt{d,q}
- vptestnm{d,q} k2 {k1}, zmm1, zmm2/mem (from AVX-512F)

Manipulate bit vector from vpconflict to construct a useful mask.

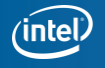

# **Conflict Detection Instructions (CDI)**

Vectorization with these instructions looks like this:

```
for (int i = 0; i < N; i + 16)
{
         m512i indices = vload &B[i]
         vpconflictd comparisons, indices // comparisons = __m512i
         mmask to do = 0xffff;
         do
         {
                  vpbroadcastmd tmp, to_do // tmp = \_m512ivptestnmd mask {to_do}, comparisons, tmp
                  do_work(mask); // gather-compute-scatter
                  to_do \wedge = mask;
         } while(to_do);
}
                                                                   Do work for element if no 
                                                                   conflicts on remaining
                                                                   earlier elements.
```
# **Conflict Detection Instructions (CDI) -Example**

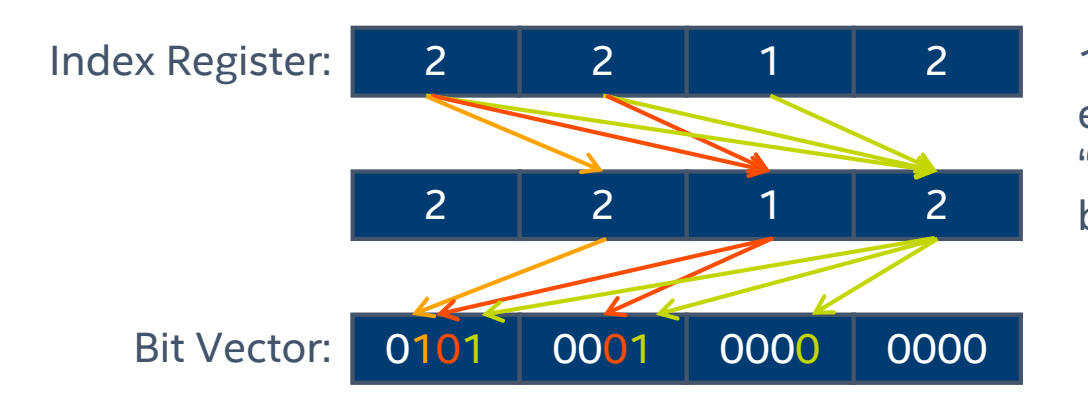

1) Compare (for equality) each element in zmm2 with "**earlier**" elements and output bit vector.

2) Combine bit vector and todo to work out which elements can be updated in **this iteration**.

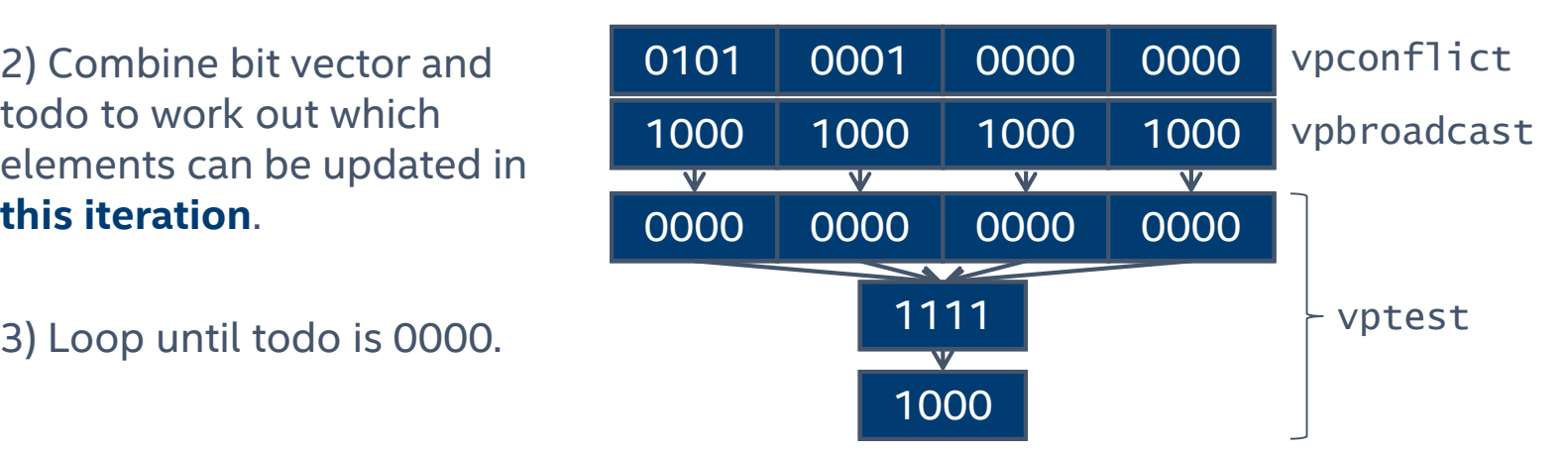

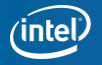

# **Conflict Detection Instructions (CDI) –Compiler**

The Intel® compiler (15.0 onwards) will recognise potential run-time conflicts and generate vpconflict loops automatically:

```
for (int i = 0; i < N; +i)
{
        histogram[index[i]]++;
}
```
#### Such loops would originally have resulted in:

remark #15344: loop was not vectorized: vector dependence prevents vectorization remark #15346: vector dependence: assumed FLOW dependence between histogram line 22 and histogram line 22 remark #15346: vector dependence: assumed ANTI dependence between histogram line 22 and histogram line 22

If you know that conflicts cannot occur, you should still specify this: (e.g. #pragma ivdep, #pragma simd, #pragma omp simd)

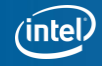

## **Guidelines for writing vectorizablecode**

#### Prefer simple "for" or "DO" loops

#### Write straight line code. Try to avoid:

- function calls (unless inlined or SIMD-enabled functions)
- branches that can't be treated as masked assignments.

#### Avoid dependencies between loop iterations

• Or at least, avoid read-after-write dependencies

#### Prefer arrays to the use of pointers

- Without help, the compiler often cannot tell whether it is safe to vectorize code containing pointers.
- Try to use the loop index directly in array subscripts, instead of incrementing a separate counter for use as an array address.
- Disambiguate function arguments, e.g. -fargument-noalias

#### Use efficient memory accesses

- Favor inner loops with unit stride
- $\blacksquare$  Minimize indirect addressing  $\blacksquare$  a[i] = b[ind[i]]
- Align your data consistently where possible (to 16, 32 or 64 byte boundaries)

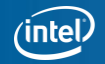

# **Processor Dispatch (fat binaries)**

#### Compiler can generate multiple code paths

- Optimized for different processors
	- Only when likely to help performance
- One default code path, one or more optimized paths
- Optimized paths are for Intel processors only

#### Examples:

- -axavx
	- default path optimized for Intel® SSE2 (Intel or non-Intel) (-msse2)
	- Second path optimized for Intel® AVX (code name Sandy Bridge, etc.)
- -axcore-avx2,avx -xsse4.2
	- Default path optimized for Intel® SSE4.2 (code name Nehalem, Westmere)
	- Second path optimized for Intel<sup>®</sup> AVX (code name Sandy Bridge, etc)
	- Third path optimized for Intel® AVX2 (code name Haswell)

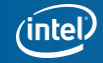

### **Intel® Compiler Switches Targeting Intel® AVX-512**

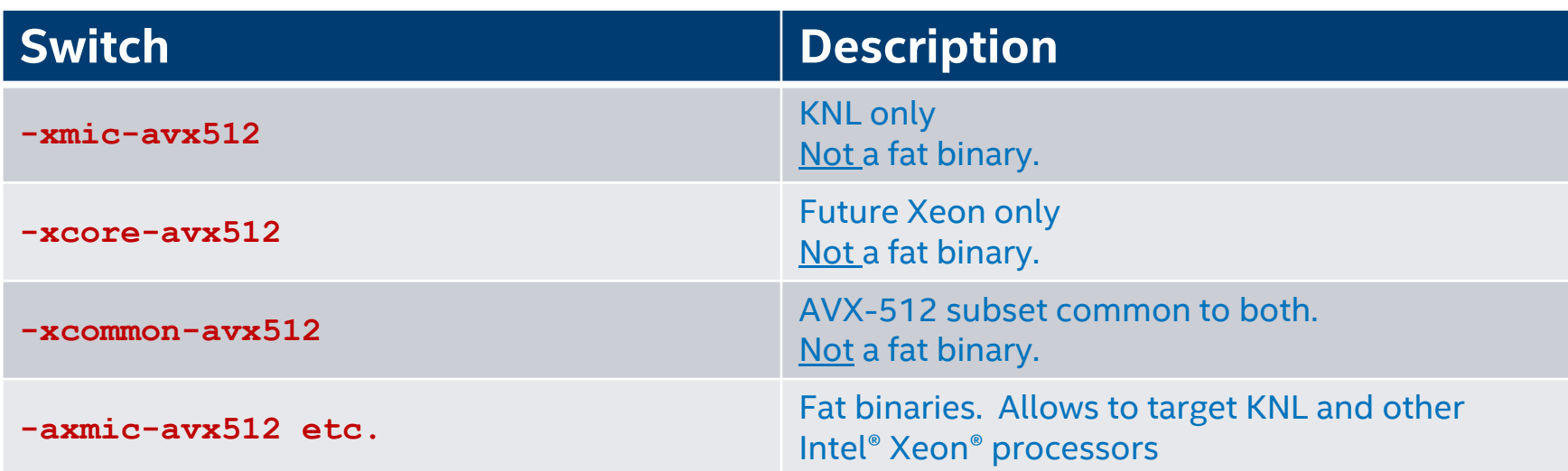

Don't use –mmic with KNL !

Best would be to use –axcore-avx512,mic-avx512 –xcommon-avx512

All supported in 16.0 and forthcoming 17.0 compilers

Binaries built for earlier Intel® Xeon® processors will run unchanged on KNL Binaries built for Intel® Xeon Phi™ coprocessors will not.

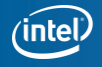

### **Intel® Xeon Phi™x200 processor: High-Bandwidth memory**

### **Intel® Xeon Phi™x200 processor Overview**

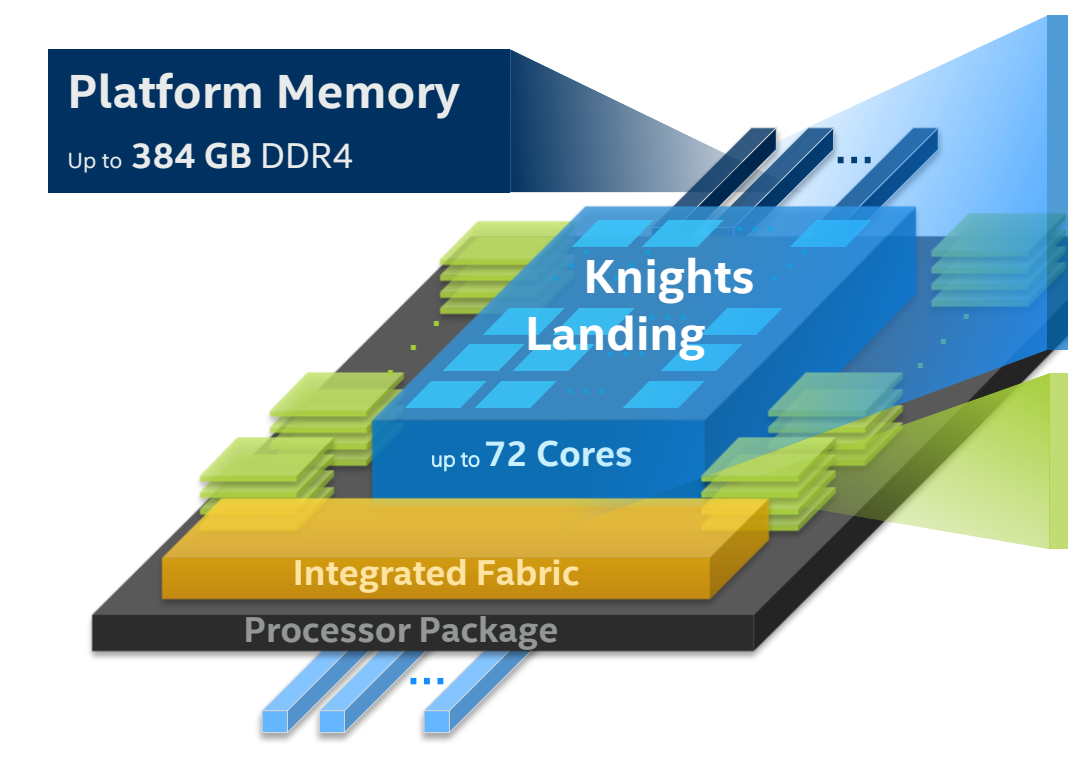

#### **Compute**

- Intel® Xeon® Processor Binary-Compatible
- **3+ TFLOPS, 3X ST** (single-thread) perf. vs KNC
- **2D Mesh** Architecture
- **Out-of-Order** Cores

### **On-Package Memory (MCDRAM)**

- Up to **16 GB** *at launch*
- Over **5x STREAM** *vs. DDR4 at launch*

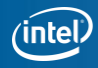

### **Heterogenous memory Architecture**

Intel® Xeon Phi™ x200 processor uses two types of memory

- standard DDR4 (DIMM)
- high-bandwidth MCDRAM (on-package)

What are the usage models? How software can benefit from them?

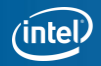

### **MCDRAM Modes**

#### **Cache mode**

- Direct mapped cache
- Inclusive cache
- Misses have higher latency
	- Needs MCDRAM access + DDR access
- No source changes needed to use, automatically managed by hw as if LLC

#### **Flat mode**

- MCDRAM mapped to physical address space
- Exposed as a NUMA node
	- Use numactl --hardware, 1scpu to display configuration
- Accessed through memkind library or numactl

#### **Hybrid**

- Combination of the above two
	- E.g., 8 GB in cache + 8 GB in Flat Mode

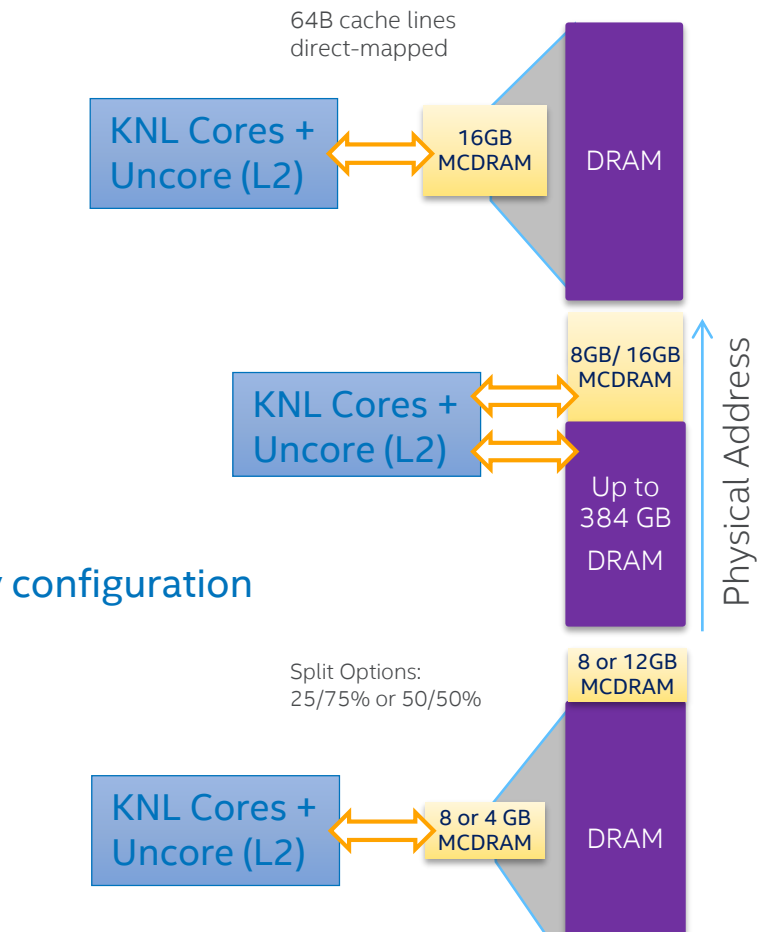

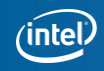

### **MCDRAM as Cache**

#### Upside

- No software modifications required
- Bandwidth benefit (over DDR)

#### Downside

- Higher latency for DDR access
	- i.e., for cache misses
- Sustained misses limited by DDR BW
- All memory is transferred as:
	- $\cdot$  DDR -> MCDRAM -> 12
- Less addressable memory

### **MCDRAM as FLAT MODE**

#### Upside

- Isolation of MCDRAM for high-performance application use only
	- OS and applications use DDR memory
	- No software modifications required if data fits in MCDRAM
- Lower latency
	- i.e., no MCDRAM cache misses
- Maximum addressable memory

#### Downside

- Generally, software modifications (or interposer library) required
	- to use DDR and MCDRAM in the same app
- Which data structures should go where?
- MCDRAM is a finite resource and tracking it adds complexity

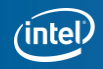

## **Takeaway message: Cache vs Flat Mode**

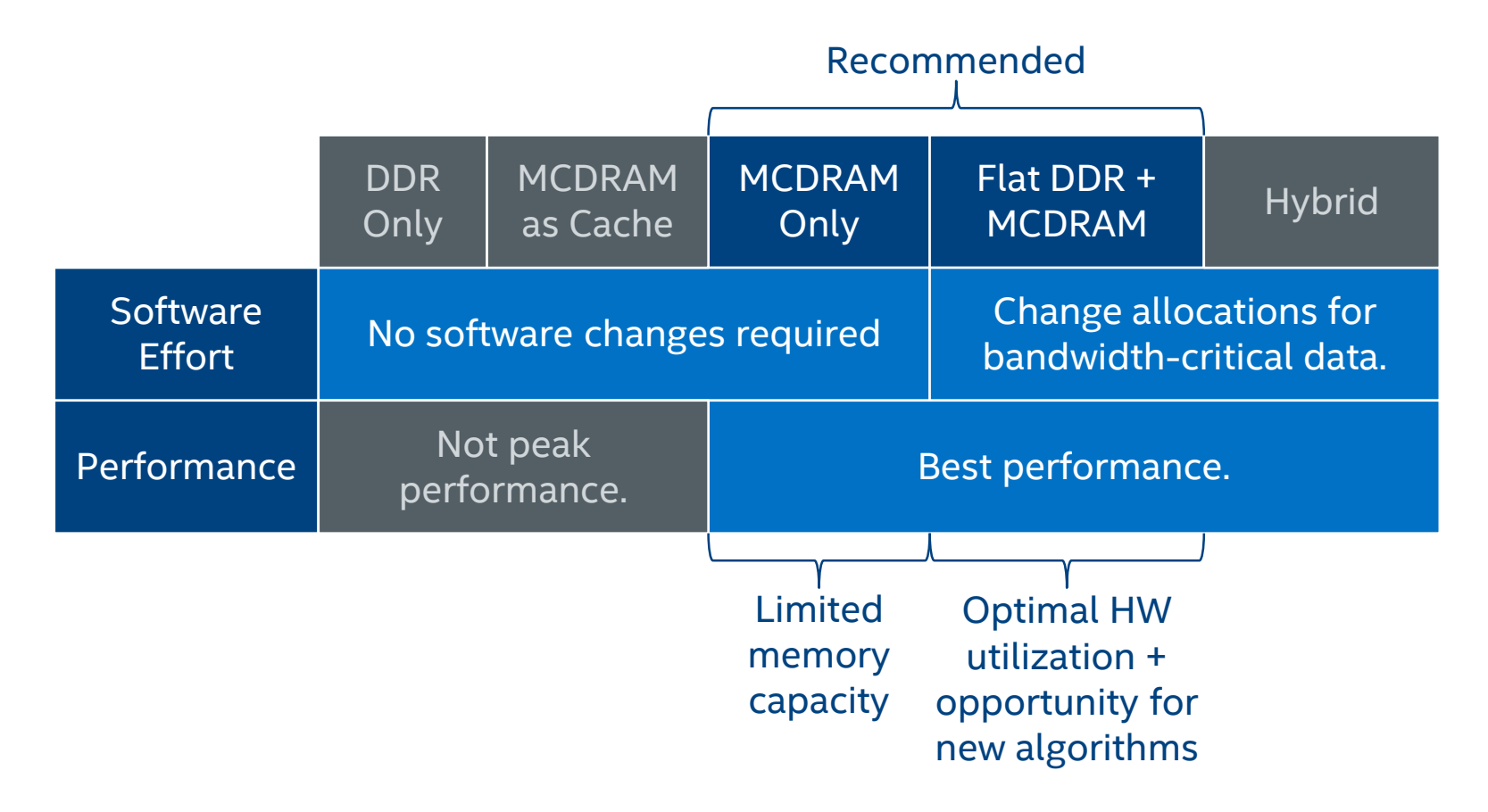

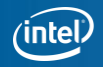

## **How to ACCESS MCDRAM in Flat Mode?**

#### New mechanisms proposed by Intel:

- Memkind Library
	- User space library
	- C/C++ language interface
	- Needs source modification
- Fortran FASTMEM compiler directives
	- Internally uses memkind library
	- Ongoing language standardization efforts
- AutoHBW for C/C++
	- interposer library based on memkind
		- No source modification needed (based on size of allocations)
		- No fine control over *individual* allocations

#### Use standard OS mechanisms

- Using numactl
- Direct OS system calls
	- mmap(1), mbind(1)
	- Not the preferred method
		- Page-only granularity, OS serialization, no pool management

\*Other names and brands may be claimed as the property of others.

### Scope of this presentation

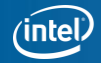

### **Memkindlibrary Architecture**

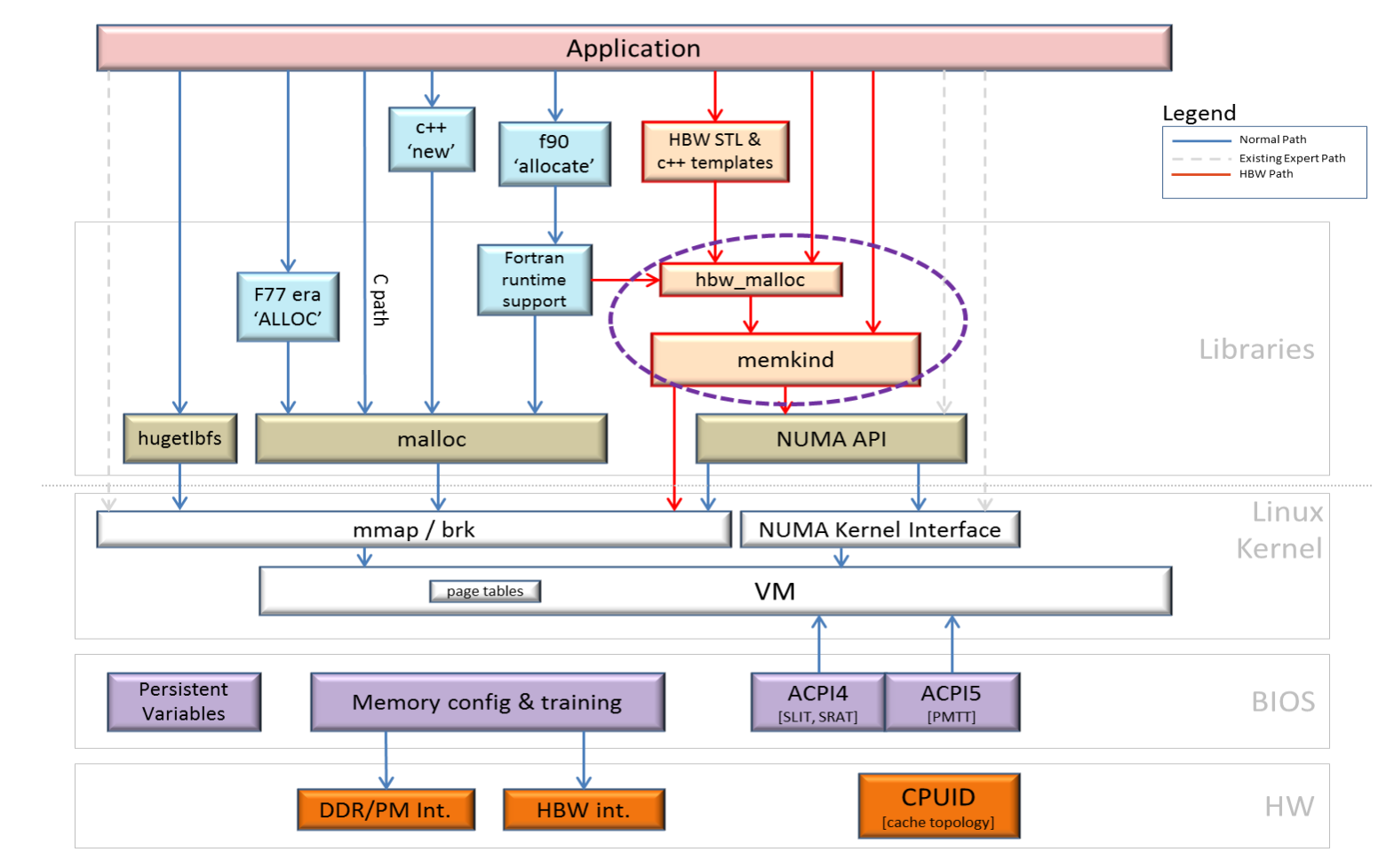

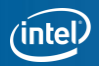

## **A Heterogeneous Memory Management Framework**

#### The **memkind** library

- Defines a plug-in architecture
- Each plug-in is called a "kind" of memory
- Built on top of jemalloc
- High level memory management functions can be overridden
- Available via github: <https://github.com/memkind>

#### The **hbwmalloc** interface

- The high bandwidth memory interface
- Implemented on top of memkind
- Simplifies memkind plug-in (kind) selection
- Uses all kinds featuring on package memory on the Knights Landing architecture
- Provides support for 2MB and 1GB pages
- Select fallback behavior when on package memory does not exist or is exhausted
- Check for existence of on package memory

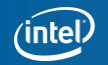

## **memkind–"Kinds" of Memory**

Many "kinds" of memory supported by memkind:

- **MEMKIND\_DEFAULT** Default allocation using standard memory and default page size.
- **MEMKIND\_HBW** Allocate from the closest high-bandwidth memory NUMA node at time of allocation.
- **MEMKIND\_HBW\_PREFERRED** If there is not enough HBW memory to satisfy the request, fall back to standard memory.
- **MEMKIND\_HUGETLB** Allocate using 2MB pages.
- **MEMKIND\_GBTLB** Allocate using GB pages.
- **MEMKIND\_INTERLEAVE** Allocate pages interleaved across all NUMA nodes.
- **MEMKIND\_PMEM** Allocate from file-backed heap.

These can all be used with HBW (e.g. MEMKIND\_HBW\_HUGETLB); all but INTERLEAVE can be used with HBW\_PREFERRED.

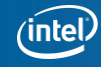

## **memkind& hbwmalloc–Early Experiments**

AutoHBW: Interposer Library that comes with memkind

- Automatically allocates memory from MCDRAM
	- If a heap allocation (e.g., malloc/calloc) is larger than a given threshold

LD PRELOAD=libautohbw.so ./application

Run-time configuration options are passed through environment variables:

- **AUTO\_HBW\_SIZE**=x[:y] Any allocation larger than x and smaller than y should be allocated in HBW memory.
- **AUTO\_HBW\_MEM\_TYPE** Sets the "kind" of HBW memory that should be allocated (e.g. MEMKIND\_HBW)
- **AUTO\_HBW\_LOG** and **AUTO\_HBW\_DEBUG** for extra information.

Easy to integrate similar functionality into other libraries, C++ allocators, etc.

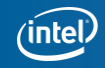

### **memkind–C "Hello World!" Example**

```
#include <stdlib.h>
#include <stdio.h>
#include <errno.h>
#include <memkind.h>
int main(int argc, char **argv)
            const size_t size = 512;
            char * default\_str = NULL;char *hbw str = NULL;
            default_str = (char *)memkind_malloc(MEMKIND_DEFAULT, size);
            if (detault\_str == NULL) {
                        perror("memkind_malloc()");
                         fprintf(stderr, "Unable to allocate default string\n");
                         return errno ? -errno : 1;
            }
            hbw_str = (char *)memkind_malloc(MEMKIND_HBW, size);
            if (hbw_str == NULL) {
                        perror("memkind_malloc()");
                        fprintf(stderr, "Unable to allocate hbw string\n");
                        return errno ? -errno : 1;
            }
            sprintf(default_str, "Hello world from standard memory\n"); 
            sprintf(hbw_str, "Hello world from high bandwidth memory\n");
            fprintf(stdout, "%s", default_str);
            fprintf(stdout, "%s", hbw_str);
            memkind_free(MEMKIND_DEFAULT, hbw_str);
            memkind_free(MEMKIND_DEFAULT, default_str);
            return 0;
```
+ Link w/ memkind library (otherwise won't link due to unresolved references)

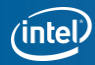

 ${f}$ 

}

### **Using Memkind Library to Access MCDRAM (Fortran)**

- Unlike C, Fortran does not rely on a malloc –type API to perform allocations of dynamic memory
	- Intrinsic ALLOCATE statement used for all dynamic allocations
	- Intrinsic DEALLOCATE for deallocation of memory
	- NOTE: Fortran 2003 standard requires ALLOCATABLE variables to be automatically deallocated when they go out of scope

```
c Declare arrays to be dynamic
     REAL, ALLOCATABLE :: A(:), B(:), C(:)
!DEC$ ATTRIBUTES FASTMEM :: A
     NSIZE=1024
c allocate array 'A' from MCDRAM
     ALLOCATE (A(1:NSIZE))
c Allocate arrays that will come from DDR
     ALLOCATE (B(NSIZE), C(NSIZE))
```
+ Link w/ memkind library (otherwise silently allocated in DDR)

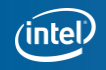

## **Fortran FASTMEM STATUS**

- To have ATTRIBUTES FASTMEM, ALLOCATABLE –attribute is required
- In version 16 of the Intel compiler, FASTMEM is not allowed for
	- Variables with the POINTER –attribute **REAL, POINTER :: array(:)**
	- Automatic (stack) variables **SUBROUTINE SUB1(n) INTEGER :: n REAL :: A(n,n)**

```
...
END SUBROUTINE
```
- Components of derived types **TYPE mytype REAL, ALLOCATABLE :: array(:) END TYPE mytype**
- COMMON blocks **INTEGER, PARAMETER :: NARR = 1000 REAL ARRAY (NARR, NARR) COMMON /MATRIX/ ARRAY, N**

### **Running memkind**

The following command allocates all the data from the application into DDR (NUMA node 0) except for the MEMKIND allocations on HBW (NUMA node 1)

export MEMKIND\_HBW\_NODES=1

numactl --membind=0 --cpunodebind=0 <binary>

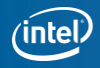

### **hbwmalloc–C "Hello World!" Example**

Fallback policy is controlled with **hbw\_set\_policy**:

– HBW\_POLICY\_BIND

https://github.com/memkind/memkind/blob/dev/examples/hello\_hbw\_example.c

- HBW\_POLICY\_PREFERRED
- HBW\_POLICY\_INTERLEAVE

```
#include <stdlib.h>
#include <stdio.h>
#include <errno.h>
#include <hbwmalloc.h>
int main(int argc, char **argv)
            const size_t size = 512;
            char *default str = NULL;
            char *hbw_str = NULL:
            default\_str = (char * )malloc(size);if (default_str == NULL) {
                        perror("malloc()");
                        fprintf(stderr, "Unable to allocate default string\n");
                        return errno ? -errno : 1;
            }
            hbw_{str} = (char *)hbw_{mal}loc(size);if (hbw str == NULL) {
                        perror("hbw_malloc()");
                        fprintf(stderr, "Unable to allocate hbw string\n");
                        return errno ? -errno : 1;
            }
            sprintf(default_str, "Hello world from standard memory\n");
            sprintf(hbw_str, "Hello world from high bandwidth memory\n");
            fprintf(stdout, "%s", default_str);
            fprintf(stdout, "%s", hbw_str);
            hbw_free(hbw_str);
            free(default_str);
            return 0;
                                           Based on:
                                                               Page sizes can be passed to 
                                                               hbw_posix_memalign_psize:
                                                                   – HBW_PAGESIZE_4KB
                                                                   – HBW_PAGESIZE_2MB
                                                                   – HBW_PAGESIZE_1GB
                                                                           + Link w/ memkind library
                                                                              (otherwise won't link due to 
                                                                                 unresolved references)
```
}

{

## **Hbwmalloc–c++STL allocatorexample**

#include <iostream> #include <vector>

#### #include <hbw\_allocator.h>

```
int main(int argc, char **argv)
{
    const int length = 10;
    std::vector<double, hbw::allocator<double> > data(10);
    for (int i = 0; i < length; +i) {
        data[i] = (double)(i);
    }
    std::cout << data[length-1] << std::endl;
    return 0;
}
```
#### + Link w/ memkind library (otherwise won't link due to unresolved references)

## **STANDARD WAYS OFAccessING MCDRAM**

#### MCDRAM is exposed to OS/software **as a NUMA node**

#### Utility **numactl** is standard utility for NUMA system control

- See **"man numactl"**
- Do **"numactl --hardware"** to see the NUMA configuration of your system

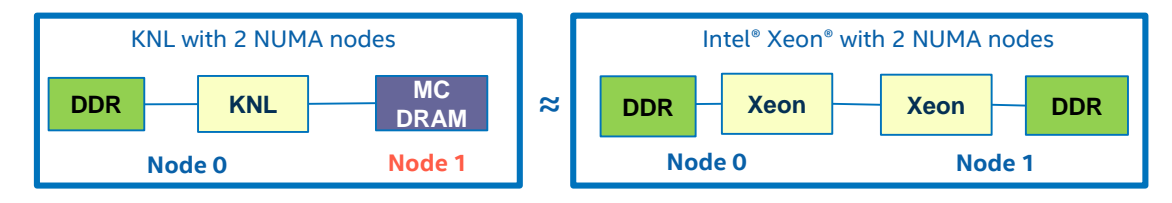

#### If the total memory footprint of your app is smaller than the size of MCDRAM

- Use **numactl** to allocate all of its memory from MCDRAM
- numactl --membind=*mcdram\_id <command>*
	- Where *mcdram\_id* is the ID of MCDRAM "node"
- Allocations that don't fit into MCDRAM make application fail

#### If the total memory footprint of your app is larger than the size of MCDRAM

- You can still use numactl to allocate *part* of your app in MCDRAM
	- numactl --preferred=*mcdram\_id <command>*
- Allocations that don't fit into MCDRAM spill over to DDR

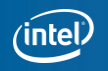

### **Software visible memory configuration**

andrey@knl3 ∼]\$

#### 1. Cache mode / Quadrant

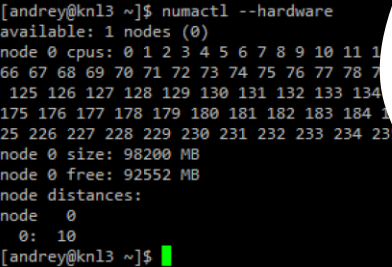

#### 2. Flat mode / Quadrant

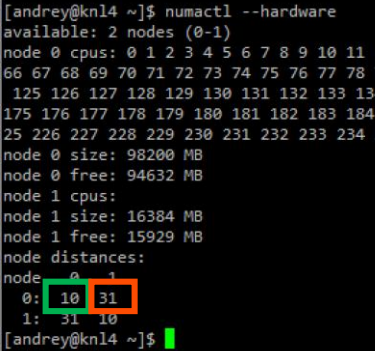

#### 3. Cache mode / **SNC - 4**

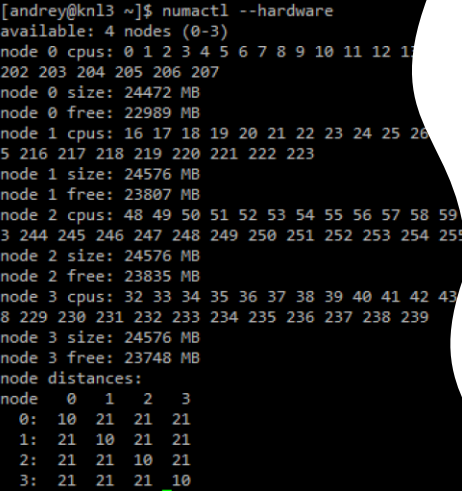

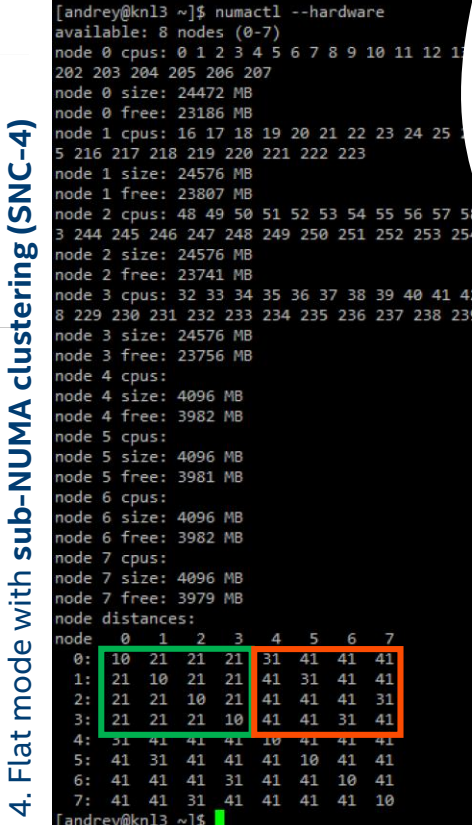

#### DDR MCDRAM

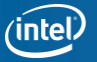

# **Obtaining Memkind Library**

Homepage: <http://memkind.github.io/memkind>

#### **Download package**

- On RHEL\* 7
	- yum install epel-release; yum install memkind
- For other distros: install from <http://download.opensuse.org/repositories/home:/cmcantalupo/>

#### **Alternatively, you can build from source**

- git clone<https://github.com/memkind.git>
- See CONTRIBUTING file for build instructions
- Must use this option to get AutoHBW library
- Requires libnuma (development files and libraries)
	- yum install numactl-devel

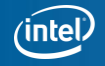

### **Mkland HBM**

Intel MKL 2017 memory manager tries to allocate memory to MCDRAM through the Memkind library.

By default the amount of MCDRAM available for Intel MKL is unlimited. To control the amount of MCDRAM available for Intel MK use either of the following:

- Callmkl set memory limit (MKL MEM MCDRAM, <limit in mbytes>)
- Set the MKL FAST MEMORY LIMIT=<limit in mbytes> environment var

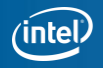

### **MPI and HBM**

The environment variable is to control memory policy for MPI processes. There are three kinds of memory we can control:

- User code memory (emulates "numactl –m" command)
- MPI buffers
- User's buffers but allocated by IMPI for MPI\_Win\_allocate\_shared/MPI\_Win\_allocate

The suggested format for the environment variable is the following:

**I\_MPI\_HBW\_POLICY=<user buffers policy>[,[mpibuffers policy][,win\_allocatepolicy]]**

Where each of comma separated values can be the following:

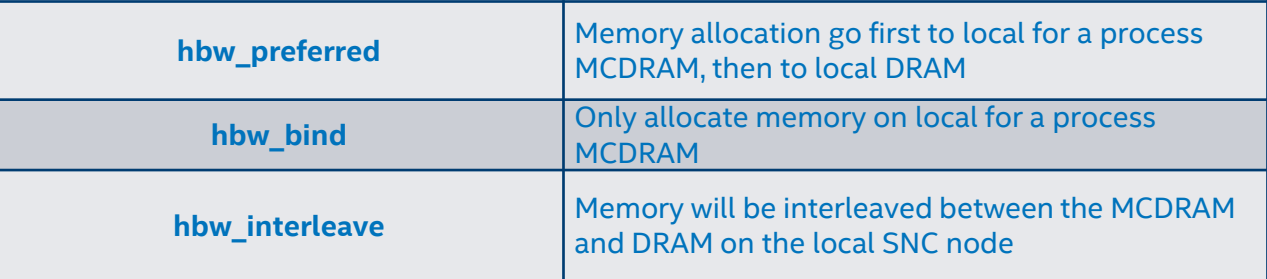

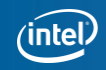

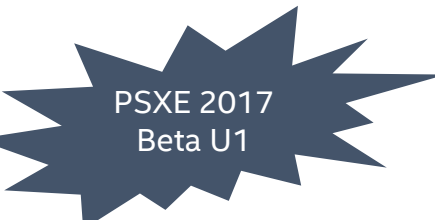

## **Take-awaymessages**

Intel Xeon Phi X200 is a highly capable processor

- Can run your already built applications for Xeon
- w/ Highly parallel system to execute many processes/threads at the same time
- w/ Highly vectorized architecture to generate multiple operations per instruction
- w/ High-Bandwidth Memory to shorten the memory gap
- … with low energy consumption footprint

Intel tools / libraries / compilers are here to help on taking advantage of all these properties.

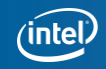
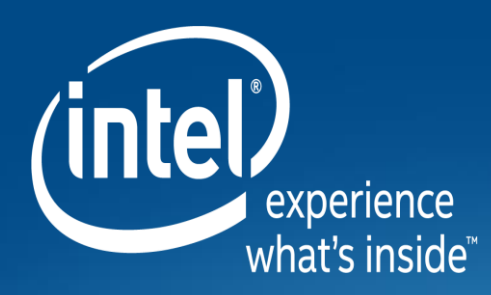

## **Thank you! Questions?**